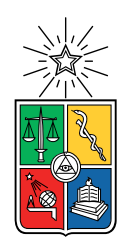

UNIVERSIDAD DE CHILE FACULTAD DE CIENCIAS FÍSICAS Y MATEMÁTICAS DEPARTAMENTO DE CIENCIAS DE LA COMPUTACIÓN

### MECANISMOS DE INTERACCION IMPLÍCITA EN NOVELAS VISUALES INTERACTIVAS CONTROLADAS POR REALIDAD VIRTUAL

### MEMORIA PARA OPTAR AL TÍTULO DE INGENIERO CIVIL EN COMPUTACIÓN

### CRISTÓBAL FRANCISCO MALDONADO AMENGUAL

### PROFESOR GUÍA: FRANCISCO GUTIÉRREZ FIGUEROA

### MIEMBROS DE LA COMISIÓN: JOSÉ PINO URTUBIA BENJAMÍN BARROS ARANCIBIA

SANTIAGO DE CHILE 2021

## Resumen

El estudio, diseño e implementación de sistemas interactivos entre usuarios y computadores cobra relevancia considerando el desarrollo acelerado de la tecnología. Respecto a esta, los ambientes de realidad virtual destacan pues en ellos predominan las interacciones implícitas. Para este tipo de tecnología, en contaste con otras, se aprecia una falta de literatura y trabajos relacionados.

En el presente trabajo de título se abordó el problema de diseñar y desarrollar mecanismos de interacción implícita para novelas interactivas controladas por realidad virtual. Para ello, la solución llevada a cabo consistió en diseñar distintas mecánicas de interacción, que posteriormente fueron implementadas para ser usadas en una novela visual desarrollada en Unity.

El diseño de las interacciones se realizó a través de la abstracción de máquinas de estado, las cuales modelan distintos tipos de interacciones. Estos modelos fueron instanciados para el caso particular de una historia que se ambienta en la antártica. Para desarrollar estas interacciones fue necesario gestionar la producción y recepción de los assets generados por distintos equipos de trabajo; configurar el espacio de trabajo en Unity; e implementar la solución en dicho motor de videojuegos.

Luego de la fase de desarrollo, se realizó una prueba de concepto con usuarios. El procedimiento consistió en explorar libremente la obra desarrollada, para luego responder un cuestionario enfocado en la inmersividad de las componentes diseñadas. Los resultados preliminares obtenidos indican que las interacciones desarrolladas van por buen camino, aunque la estética de prototipo presente en la novela afecta negativamente la experiencia.

Por último, el resultado de este trabajo puede ser usado como base para futuras investigaciones sobre el diseño de mecanismos de interacción, por ejemplo, determinando el comportamiento de los usuarios en el ambiente de realidad virtual para el posterior diseño de las interacciones.

## Agradecimientos

A mi profesor guía por su ayuda en la realización de este trabajo; y a Víctor, Daniel y Cristián por su colaboración para el desarrollo de la novela.

## Tabla de Contenido

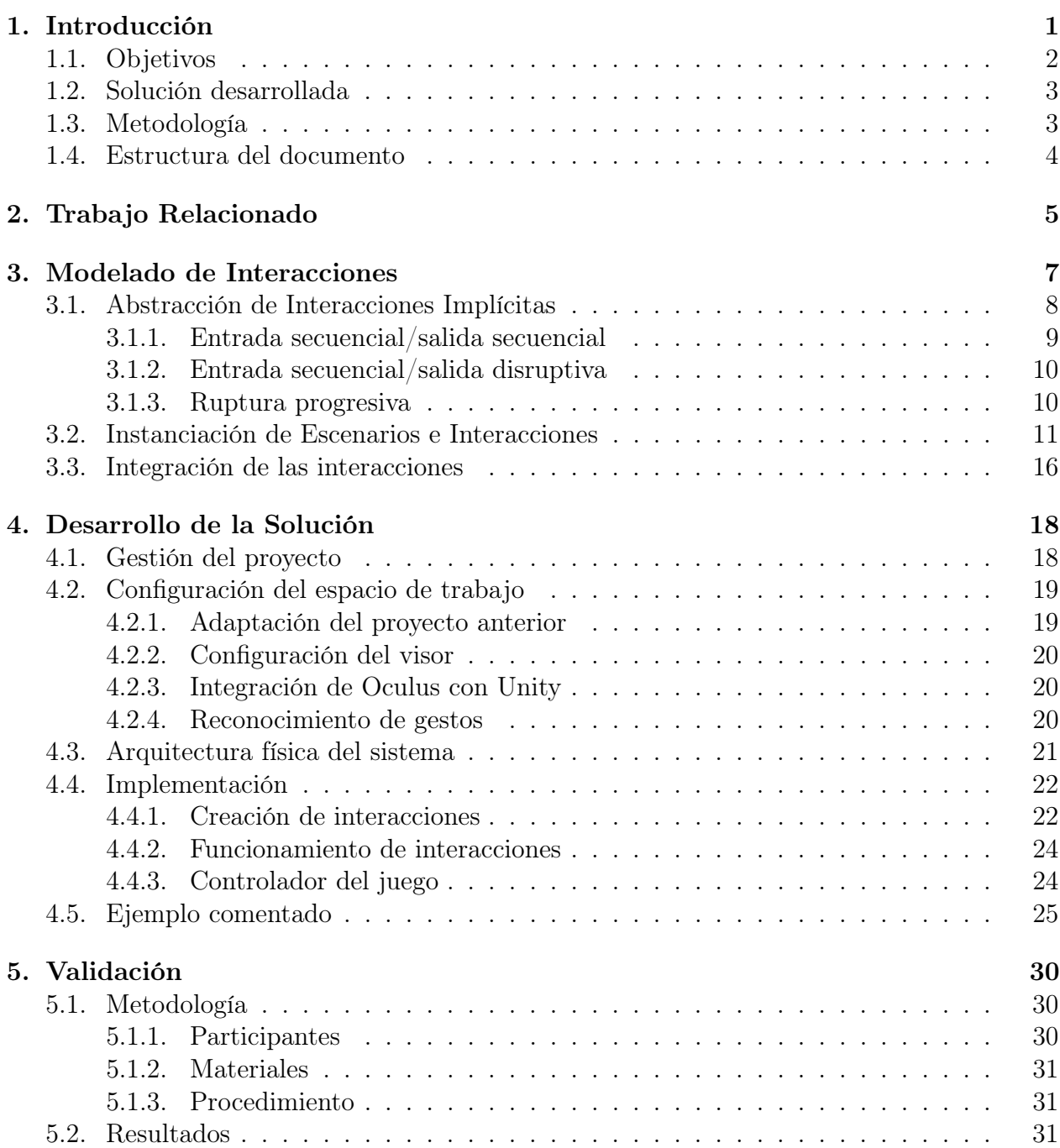

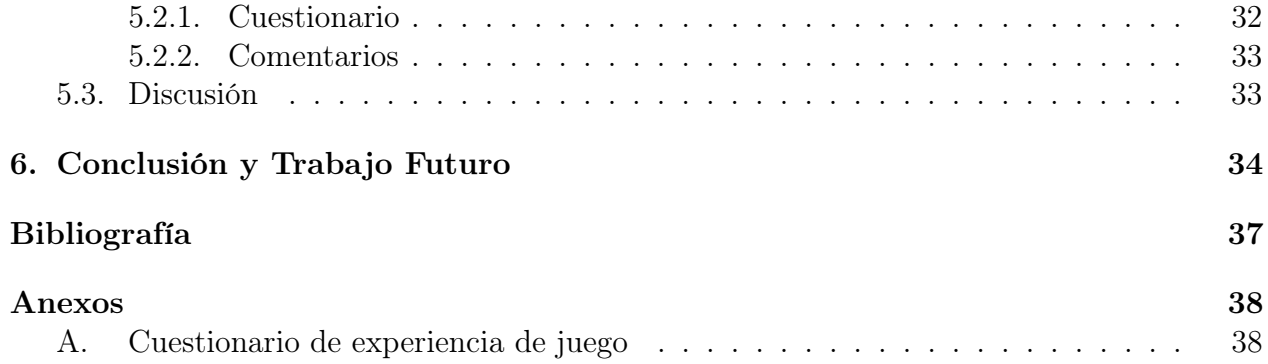

# Índice de Tablas

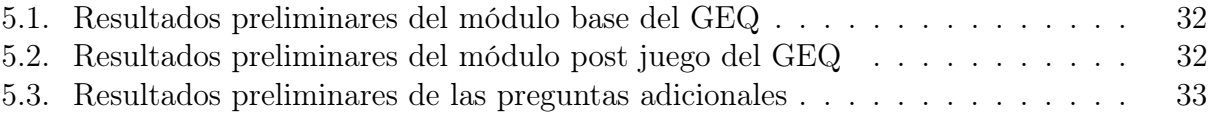

# Índice de Ilustraciones

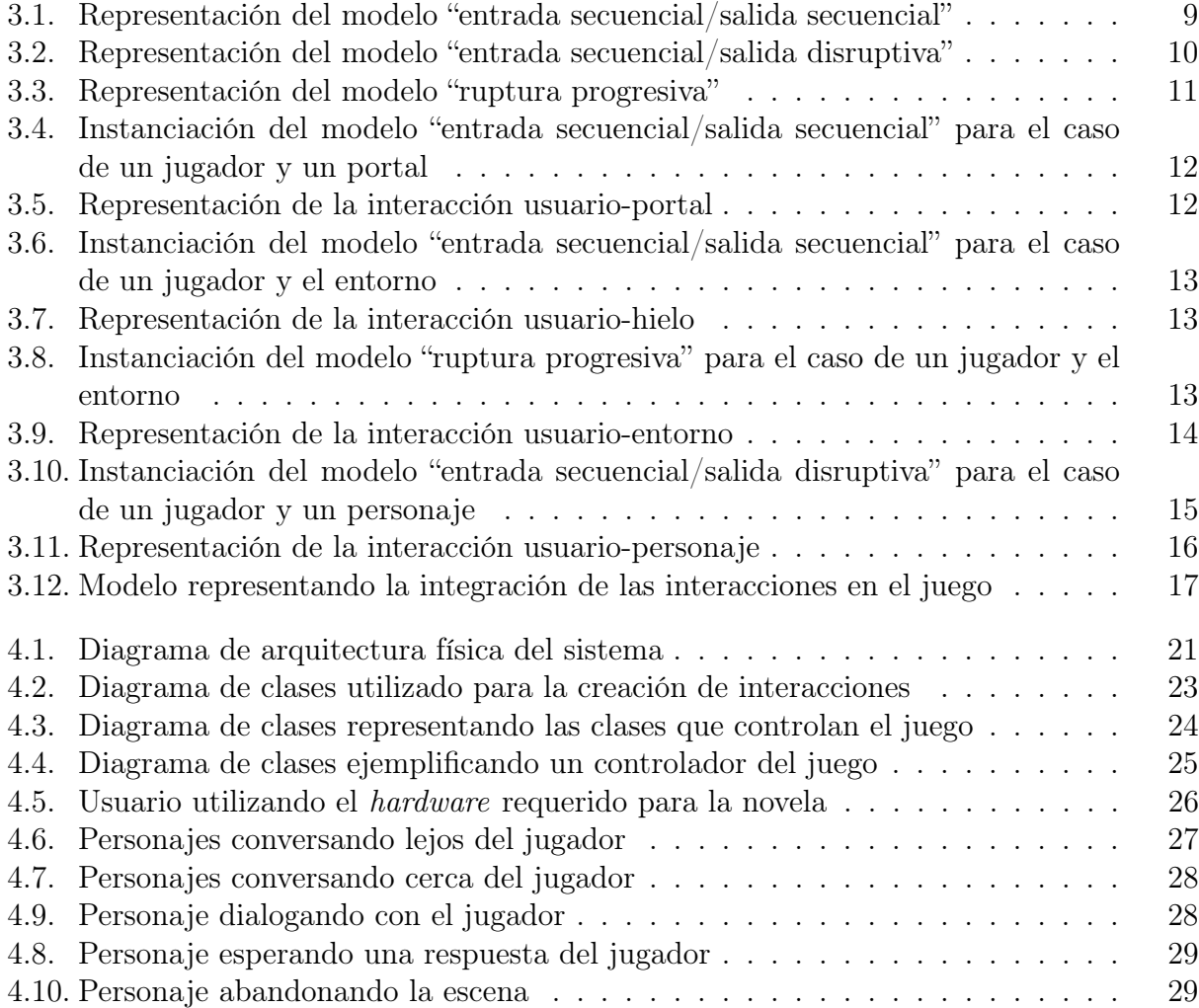

## <span id="page-7-0"></span>Capítulo 1

## Introducción

El estudio, diseño e implementación de sistemas interactivos entre usuarios y computadores cobra cada vez más relevancia, producto del desarrollo acelerado de la tecnología. Dada la complejidad del comportamiento humano, esta disciplina se sustenta tanto en principios de ingeniería de software como en teorías y modelos de diseño, psicología, sociología, antropología, entre otras áreas de conocimiento. Además, se ve reflejada en una amplia gama de dispositivos innovadores, entre los cuales se encuentran los ambientes de realidad virtual. Así pues, es en éstos donde el desarrollo, aun cuando avanza rápidamente, sigue siendo menor en contraste a otras tecnologías, lo cual se refleja en la falta de literatura al respecto [\[9\]](#page-43-1).

En los ambientes de realidad virtual, los usuarios pueden desenvolverse de manera natural, interactuando con los objetos a su alrededor tal como lo harían en el mundo real [\[8\]](#page-43-2), aunque cada persona de forma distinta a los demás. En estos sistemas, las interacciones que predominan son implícitas, es decir, se trata de capturar la voluntad de los usuarios en los movimientos no premeditados [\[11\]](#page-43-3). En contraposición, están las interacciones explícitas que se realizan, por ejemplo, a través de una interfaz gráfica para comunicar la intención de realizar una determinada acción.

La diferencia fundamental entre los dos tipos de interacciones anteriormente mencionados es la percepción de los usuarios. Lo que se busca al implementar interacciones implícitas en un ambiente de realidad virtual es generar una inmersión sensorial por parte de los usuarios en este mundo. Esto último quiere decir que los usuarios desconecten sus sentidos del mundo real para conectarlos al mundo virtual, de forma tal que se sientan parte de este ambiente ficticio [\[4\]](#page-43-4).

En este trabajo de título se busca explorar el diseño y desarrollo de mecanismos de interacción implícita en un tipo particular de aplicaciones: las novelas visuales interactivas. La literatura define una novela visual como un género de videojuegos donde los usuarios, más que jugar, se encargan de progresar en la historia tomando decisiones o realizando ciertas acciones [\[7\]](#page-43-5). En este tipo de videojuegos, una de las componentes más importantes es la narrativa, la cual es notoriamente más producida que en el común de los juegos. Es en base a ésta que un jugador deberá decidir el conjunto de acciones que realizará.

En concreto, en colaboración con académicos del Instituto de Comunicación e Imagen (ICEI) y de la Facultad de Artes de la Universidad de Chile, además de estudiantes de la Escuela de Cine y Televisión, Periodismo y Sonido, existe un proyecto que consiste en una novela visual interactiva que reconstruye una expedición científica a la Antártica chilena, combinando escenas de confinamiento con escenas al aire libre. A diferencia de las novelas visuales comunes, ésta se pretende narrar a medida que un usuario interactúe con el entorno de realidad virtual. Además, dada la imprevisibilidad de las acciones de cada persona, la historia puede variar según lo que decida realizar cada participante.

Previo al desarrollo de este trabajo de título ya se contaba con equipos de trabajo dedicados a cada una de las componentes artísticas necesarias para la novela. Por un lado, un equipo encargado del guión y narración de la historia; también existen encargados del sonido ambiental; y finalmente está el equipo que se encarga de los modelos gráficos tridimensionales y sus animaciones correspondientes. Sin embargo, la producción tecnológica del juego, así como el diseño e implementación de la interacción del usuario con la aplicación, son componentes que aún no habían sido resueltas en este proyecto. Luego, en este trabajo de título se buscó implementar la capa de interacción e integración, permitiendo dotar de una experiencia inmersiva al videojuego, así como evaluar la percepción que esto genera en los usuarios.

Más concretamente, el trabajo realizado contempla el diseño y desarrollo de mecanismos de interacción implícita en un ambiente de realidad virtual, con el objetivo de generar una inmersión sensorial de cualquier persona en el ambiente y en la historia. Más detalladamente, en linea con el estado del arte relacionada tanto al área de Human-Computer Interaction (HCI) como en realidad virtual y sus componentes; se modelizaron estados que permiten determinar, según los movimientos de los usuarios, las acciones que se deberán realizar por parte del ambiente. También se desarrolló software en realidad virtual que permite producir una novela visual interactiva con todas sus componentes.

El diseño de mecanismos de interacción implícita no es un trabajo trivial, pues está relacionado en gran parte con el comportamiento humano y su capacidad fisiológica y psicológica de aprender nuevas habilidades. Diversos factores se deben tener en cuenta al realizar el proceso de diseño, tales como la efectividad de la tarea (por ejemplo, que se haga en una velocidad adecuada, con precisión, etc.), la dificultad de aprendizaje de nuevos programas motores (movimientos que no sean naturales), facilidad de uso y comodidad en el uso repetitivo [\[8\]](#page-43-2). Además, no se debe dejar de lado la parte estética, pues es a través de la vista que los usuarios captan gran parte de la información con la que determinan su actuar.

### <span id="page-8-0"></span>1.1. Objetivos

A continuación, se detallan los objetivos que el presente trabajo de título pretendió cumplir.

### Objetivo General

Diseñar y desarrollar mecanismos de interacción implícita para generar una experiencia inmersiva e interactiva en una novela visual dentro de un ambiente de realidad virtual.

#### Objetivos Específicos

Con el fin de alcanzar el objetivo anteriormente enunciado, se propusieron los siguientes objetivos específicos:

- 1. Explorar la manera de desarrollar los mecanismos de interacción (teoría, tecnologías, metodologías, comportamientos habituales en ambientes similares, etc.) para lograr una experiencia inmersiva.
- 2. Desarrollar los elementos mencionados en el ambiente de realidad virtual, evitando que se degrade la calidad, tanto en términos de producto funcional de software como de experiencia de usuarios.
- 3. Coordinar e implementar el acoplamiento de las distintas componentes de la novela, obteniendo como resultado un prototipo de la novela lista para ser presentada.

## <span id="page-9-0"></span>1.2. Solución desarrollada

La solución elaborada consistió, en primer lugar, en la coordinación, por un lado, de los trabajos realizados por cada área, con el fin de mantener un nivel de producción constante; y también de la recepción de los assets necesarios para desarrollar la novela a nivel técnico, con el fin de agilizar la producción y mantener el proyecto ordenado. También se contempló el diseño, análisis, modelizado e implementación de mecanismos de interacción implícitas que contribuyan a la inmersión de los usuarios, para luego ser instanciados acorde a la historia desarrollada.

Para la implementación de estas componentes, se contempló el desarrollo de la novela y sus interacciones utilizando Unity como motor de videojuegos, y un casco Oculus Quest como dispositivo de realidad virtual. Posteriormente, se realizó una prueba de concepto con usuarios, los cuales respondieron una encuesta con el fin de determinar si el trabajo desarrollado cumplió o no con los objetivos propuestos anteriormente relacionados a la inmersión.

### <span id="page-9-1"></span>1.3. Metodología

Para lograr la solución planteada anteriormente, el primer paso consistió en diseñar formas de interacciones posibles de forma genérica. Esto se hizo a través de diagramas estadotransición que pueden posteriormente ser instanciados en diversos entornos. En particular, estos diagramas fueron instanciados considerando el contexto del viaje a la Antártica y las posibles escenas que existirían en la obra según lo acordado con el equipo de guionistas.

Luego, se desarrolló la novela haciendo uso de los modelos y texturas creados por el equipo de animación. Una parte del trabajo contemplaba la implementación de las interacciones diseñadas previamente, mientras que otra, el progreso de la historia, movimiento de los personajes, cambios de escenarios, etc. El resultado de esto es un producto listo para ser probado por usuarios.

Finalemente, la obra fue validada con usuarios que hicieron uso de la aplicación desa-

rrollada, y que posteriormente respondieron un cuestionario que busca calificar el nivel de inmersión de los elementos desarrollados.

## <span id="page-10-0"></span>1.4. Estructura del documento

Este documento es presentado en seis capítulos incluyendo este. A modo de referencia, los contenidos a tratar en el resto de los capítulos son los siguientes: el capítulo 2 habla sobre el trabajo relacionado, tanto en el diseño de mecanismos de interacción como en los aspectos relacionados al diseño de videojuegos; el capítulo 3 aborda el proceso de modelizado de las interacciones como máquinas de estado, y su posterior instanciación en la obra; el capítulo 4 describe el desarrollo de la solución, especificando aspectos técnicos involucrados en la implementación de las interacciones; el capítulo 5 presenta el proceso de validación, explicando la metodología utilizada y analizando los resultados obtenidos; finalmente, el capítulo 6 recapitula todo el proceso, verificando el cumplimiento de los objetivos propuestos, y finalizando con posibles lineas de trabajo para el futuro.

## <span id="page-11-0"></span>Capítulo 2

## Trabajo Relacionado

En cuanto al diseño de mecanismos de interacción implícita, Ju [\[6\]](#page-43-6) contrasta su dificultad con las interacciones clásicas, siendo insuficiente el ponerse en el lugar de un usuario. Además, destaca la búsqueda de patrones en las acciones de los usuarios para incorporarlos en los movimientos naturales, algunos de los cuales han sido estudiados en otras disciplinas. Schmidt [\[10\]](#page-43-7) señala que es importante que el sistema sepa en qué contexto se desenvuelven las acciones (por ejemplo, analizando el lenguaje corporal) y adapte sus respuestas a éste.

Ju [\[6\]](#page-43-6), además, separa el diseño de los mecanismos en dos. La primera etapa consiste en investigación acerca del comportamiento de las personas en el ambiente deseado, para encontrar en qué contextos puede ayudar una interacción implícita. Es en esta etapa donde se buscan patrones de interacción. La segunda etapa corresponde a la creación de un sistema que haga uso de los patrones de forma que sea un apoyo para las actividades que se estén realizando.

Kleinman et al. [\[7\]](#page-43-5) hablan sobre cómo el metagaming (cualquier acción fuera del mundo del juego que permita progresar en él [\[1\]](#page-43-8)) rompe la idea de inmersión por parte de los jugadores. En particular, para juegos que involucran la toma de decisiones para avanzar en la historia, una característica popular es el poder volver a un punto anterior del juego conociendo el resultado de lo que ocurrirá al tomar cierto camino, y de esta forma rehacer la decisión. Se detalla un estudio donde se comparan distintas restricciones para poder volver atrás, y la sensación de inmersión de los usuarios en la historia para cada una de ellas, concluyendo que este factor no se percibe como algo relevante para la experiencia proporcionada a los jugadores.

Ahora bien, la configuración de estas estrategias debe ser considerada con cuidado durante todo el proceso de diseño. En efecto, Bustos [\[2\]](#page-43-9) señala que las interacciones explícitas pueden tener un mejor resultado en cuanto a inmersión y experiencia que las implícitas si es que el sistema no se ajusta a lo que los usuarios esperan que ocurra dentro del entorno.

Para el desarrollo de videojuegos existe una gran cantidad de motores y frameworks, que ayudan a los desarrolladores con detectores de colisiones, motores físicos, scripts, entre otras funcionalidades. En particular, uno de los más utilizado para el desarrollo de todo tipo de juegos utilizando distintas tecnologías, es Unity. Este motor en específico se utilizará en este trabajo de título para darle continuidad al estado actual del mismo.

En particular para el desarrollo de juegos en realidad virtual, las características más utiles que presenta el motor son: su cualidad multiplataforma que permite renderizados de alta calidad en distintos dispositivos; la incorporación de sistemas de partículas; la implementación de audio envolvente para promover la inmersión; y que puede integrarse fácilmente con los SDK (herramientas que facilitan el desarrollo de software para sistemas concretos) de algunos cascos de realidad virtual.

Al respecto, los cascos de realidad virtual son dispositivos que permiten a un usuario insertarse en un ambiente de realidad virtual, entregando imágenes a través de un aparato estereoscópico (se genera la idea de profundidad entregando imágenes separadas para cada ojo), utilizando sonido estéreo, y también haciendo uso de sensores de movimiento integrados (por ejemplo, giroscopios, acelerómetros, etc.). En algunos casos, también se utilizan controladores externos, con palancas o botones como los de una consola de videojuegos. En particular, el casco con el cual se comenzó a desarrollar el proyecto es un Oculus Rift, un dispositivo que es capaz de integrarse rápidamente con Unity, y que hace uso de dos controladores (uno para cada mano) que, junto a los sensores del casco y a dos sensores infrarrojos, permiten la entrada de datos para su procesamiento.

Para el caso de este trabajo de título, el casco a utilizar será el Oculus Quest, que cuenta con las mismas características que el Oculus Rift en cuanto a los grados de libertad, sensores, y capacidades sonoras. La diferencia radica en que el primero es una versión inalámbrica que, aun que puede ser utilizada mediante un cable que conecte el visor con un computador, la calidad de renderizado será menor que su versión alámbrica. Aún así, cuenta con todas las características necesarias para generar una experiencia inmersiva.

En cuanto a videojuegos desarrollados para realidad virtual, existen en particular un par de casos interesantes en el género de novela visual. Como es común en este tipo de videojuegos, tanto personajes como los ambientes se han desarrollado en 2D, utilizando cajas de texto para dar a conocer la historia [\[3\]](#page-43-10). Esta forma de realizar el juego, aunque funcional, no aprovecha las características inmersivas que entrega el ambiente de realidad virtual. Algunas de las características recomendadas por Crawford y Chen [\[3\]](#page-43-10) producto de sus buenos resultados son la incorporación de minijuegos que mantengan al jugador interesado; y la posibilidad de influir en la historia mediante las decisiones. En particular, para este trabajo de título es más relevante la segunda de estas, puesto que la novela trabajada trata al usuario como un espectador más que un jugador. Así, se pretende que las mecánicas diseñadas funcionen tanto para historias lineales como para aquellas que se adaptan a las decisiones del jugador.

## <span id="page-13-0"></span>Capítulo 3

## Modelado de Interacciones

Con el fin de abordar el diseño y desarrollo de mecanismos de interacción implícita en ambiente de realidad virtual, y considerando el objetivo de generar una inmersión sensorial en los usuarios, se abstrajeron modelos que permitan determinar las acciones que debe realizar el sistema. El fin de este proceso es instanciar los modelos en interacciones útiles para la historia, la cual trata sobre un grupo de científicos que se embarcan a la Antártica, pasando por distintos ambientes junto a los personajes.

El motivo para abordar el modelado de las interacciones mediante abstracciones es que pueda ser reutilizado fácilmente en cualquier interacción que desee diseñarse. Así, al elaborar un conjunto de modelos abstractos completo y correcto, se podrán desarrollar todas las interacciones que se deseen para una historia. Esto último se realizará instanciado estos modelos abstractos.

Para poder implementar las interacciones implícitas en la novela, primero fue necesario modelarlas. Como ya se mencionó, este proceso fue realizado desarrollando abstracciones de posibles escenarios, las cuales se hicieron en forma de máquinas de estados. Dichas abstracciones son el resultado del análisis de distintas posibles interacciones entre un usuario y su entorno. Realizar este proceso utilizando máquinas de estado facilita la posterior instanciación de los modelos, así como la producción final del software.

El objetivo de este proceso de abstracción es poder instanciar cada una de estas en el contexto que pretende la historia, pero que también puedan adaptarse a posibles cambios tanto en la narrativa como en la interacción propiamente tal. Más aún, varias interacciones pueden provenir de un mismo modelo abstracto, pero ser completamente distintas entre ellas.

Dado que la novela visual se desarrolló en un ambiente de realidad virtual, se esperaba que esta fuera divertida, inmersiva e interactiva, para que los usuarios tuvieran una experiencia placentera, sintiéndose así parte de la historia. En cuanto al aspecto de la diversión de la obra, al pertenecer al género de novelas visuales, el trabajo recae principalmente en el equipo que desarrolla la narrativa de la historia. En cuanto a la inmersividad, esta se pretendió lograr haciendo al usuario parte de la historia, pero también a través de la decoración del ambiente. Para esta última parte, el desarrollo de los assets es el punto más importante. Finalmente, para la interactividad, se buscó un equilibrio entre la influencia del usuario en la historia y las acciones que este pueda realizar en el entorno. En particular, se desarrollaron interacciones que pretenden incentivar al jugador a seguir la historia.

Ju [\[6\]](#page-43-6) señala que las interacciones implícitas son una parte de las interacciones en general, las cuales pueden requerir la atención y manipulación del usuario en ciertos momentos. En este mismo contexto, la autora ejemplifica con interacciones que transcurren cambiando de un estado a otro, donde un estado pertenece únicamente a alguna de los siguientes categorías, dependiendo de la atención que requieren y de quién toma la iniciativa para que esta ocurra:

- Primer plano/reactiva: la interacción fue iniciada por el usuario y requiere su atención (por ejemplo, manipulación directa en una interfaz gráfica).
- Primer plano/proactiva: la interacción fue iniciada por el sistema y requiere la atención del usuario (por ejemplo, una alerta).
- Segundo plano/reactiva: la interacción fue iniciada por el usuario y no requiere su atención (por ejemplo, programar un correo).
- Segundo plano/proactiva: la interacción fue iniciada por el sistema y no requiere la atención del usuario (por ejemplo, autoguardado).

Siguiendo estas categorías, las interacciones explícitas se encuentran en la categoría "primer plano/reactiva" y pueden, por momentos, ser proactivas. Por otro lado, las interacciones implícitas se encuentran en las otras tres categorías restantes, pues implícitamente el sistema se encarga de realizar algún proceso. Es importante mencionar que cualquier tipo de interacción requiere algún grado de participación del usuario.

A modo de ejemplo, un teléfono celular muestra una alerta con una llamada entrante (primer plano/proactiva), que es contestada por el usuario (primer plano/reactiva). Luego, al terminar la llamada el usuario cuelga (primer plano/reactiva) y el teléfono guarda información sobre la llamada, como la hora, duración, etc. (segundo plano/reactivo).

## <span id="page-14-0"></span>3.1. Abstracción de Interacciones Implícitas

Siguiendo la idea descrita anteriormente, se puede observar que una interacción pasa por distintos estados según las acciones que realice el usuario. Con esto en mente, se realizó un listado con la mayor cantidad de interacciones de todo tipo, considerando tanto el contexto de la historia como otros no relacionados, pero siempre considerando el contexto de una novela visual. El siguiente paso fue realizar diagramas de estado-transición para cada una de ellas, con el propósito de encontrar similitudes. De esta manera, se construyeron tres máquinas estado-transición para representar posibles interacciones entre los usuarios y el ambiente en la novela: entrada secuencial/salida secuencial, entrada secuencial/salida disruptiva, y ruptura progresiva, las cuales se detallan en la siguiente sección.

Dada la forma de realizar la abstracción, es posible señalar que el conjunto de modelos nombrados es completo, pues a través de ellos es posible modelar un gran número de interacciones; para el caso de interacciones que se vean afectadas por las decisiones de los jugadores, bastará con concatenar los modelos que se presentarán. Existe la posibilidad de que hayan interacciones que no se ajusten a ninguno de ellos, sin embargo, no fue el caso para ninguna de las interacciones desarrolladas para la novela. Por otro lado, los modelos realizados son correctos pues, aplicándolos correctamente, son capaces de entregar la interacción deseada y, al ser máquinas de estado finito, cada acción esta bien definida, evitando salidas erróneas.

En lo que sigue, se asumirá que los estados de los modelos describen el comportamiento de un entorno, mientras que las transiciones son las acciones de un jugador. Sin perjuicio de lo anterior, los modelos son totalmente válidos para describir cualquier tipo de situación que siga el patrón que dicho modelo representa.

#### <span id="page-15-0"></span>3.1.1. Entrada secuencial/salida secuencial

El propósito de este modelo es describir situaciones que pretenden darse por etapas, sin que estas puedan ser evitadas, pero que así como avanzar, también se pueda retroceder en ellas. Un ejemplo de este tipo de interacción es un sensor de proximidad que altera el clima: los estados son la cantidad de lluvia que cae, mientras que las transiciones son la distancia entre la posición del jugador y un punto en particular.

<span id="page-15-1"></span>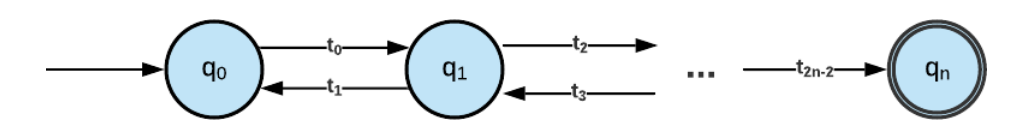

Figura 3.1: Representación del modelo "entrada secuencial/salida secuencial"

Los estados que se observan en la figura [3.1](#page-15-1) se caracterizan de la siguiente forma:

- El estado de entrada  $q_0$  representa el entorno en reposo o inactivo.
- Los estados  $q_i$  (i  $\in \{1, \ldots, n-1\}$ ) representan las distintas etapas que atraviesa el entorno.
- El estado final  $q_n$  representa el estado en que se pretende dejar el entorno.

A su vez, los estados se relacionan con las transiciones como sigue:

- Desde cada estado  $q_i$  ( $i \in \{0, \ldots, n\}$ ) solo se puede pasar al posterior  $q_{i+1}$  o al anterior  $q_{i-1}$  (si es que estos existen).
- Una vez que se alcanza el estado final  $q_n$ , la interacción se da por terminada. Es decir, este estado no posee una transición para salir de él.

Bajo este conjunto de reglas, existe la posibilidad de no contar con algunas de las transiciones de la forma  $t_i$  con i impar. Esto quiere decir, que pueden haber estados de los cuales ya no es posible devolverse, y la única alternativa es avanzar hacia el siguiente.

Continuando con el ejemplo del comienzo, podemos definir  $q_0$  como el estado en el que no hay lluvia en el ambiente. Luego, si el jugador se acerca a un cofre con un tesoro, comienza a caer un poco de lluvia: esta es la transición desde  $q_0$  hasta  $q_1$ . Luego, si el jugador se aleja del tesoro, la lluvia cesará; si por el contrario, se posiciona al lado de este, una lluvia torrencial comenzará: esto último sería el paso de  $q_1$  a  $q_2$ . Si establecemos que  $q_2$  es el estado final, entonces la lluvia torrencial ya no se verá alterada por la posición del jugador respecto al cofre.

#### <span id="page-16-0"></span>3.1.2. Entrada secuencial/salida disruptiva

Similar al modelo anterior, este es utilizado para describir situaciones que pretenden darse por etapas, sin que estas puedan ser evitadas, pero que, bajo ciertas condiciones, se vuelva al comienzo. Un ejemplo de esto es jugador que debe concentrarse en realizar una actividad, y que al desviarse de ella, debe realizarla desde el comienzo.

<span id="page-16-2"></span>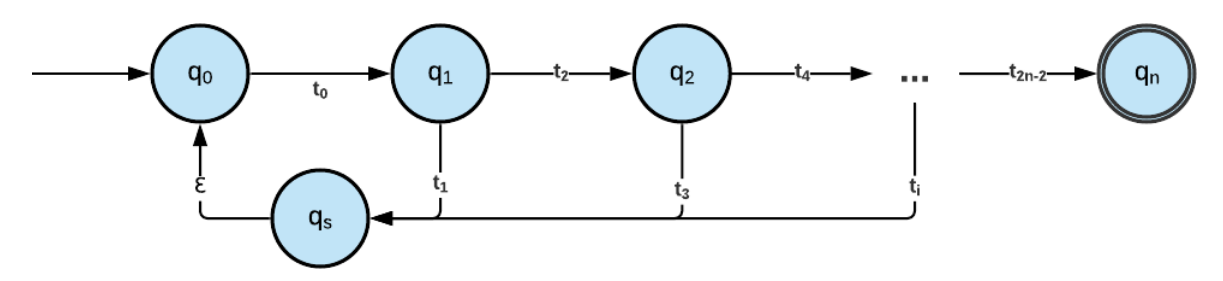

Figura 3.2: Representación del modelo "entrada secuencial/salida disruptiva"

Los estados que se observan en la figura [3.2](#page-16-2) se caracterizan de la siguiente forma:

- El estado de entrada  $q_0$  representa el entorno en reposo o inactivo.
- Los estados  $q_i$  (i  $\in \{1, \ldots, n-1\}$ ) representan las distintas etapas que atraviesa el entorno.
- El estado final  $q_n$  representa el estado en que se pretende dejar el entorno.
- $\bullet$  El estado  $q_s$  representa un estado por el cual pasa el entorno antes de volver al reposo (similar a un callback ). En adelante será nombrado como "estado de salida".

A su vez, los estados se relacionan con las transiciones como sigue:

- Desde el estado inicial  $q_0$  solo se puede pasar al posterior  $q_1$ .
- Desde cada estado  $q_i$  ( $i \in \{1, ..., n-1\}$ ) solo se puede pasar al posterior  $q_{i+1}$  o a  $q_s$  (si es que estos existen).
- $\bullet\,$  Desde el estado  $q_s$ siempre se pasará al estado  $q_0$
- Una vez que se alcanza el estado final  $q_n$ , la interacción se da por concluida. Es decir, este estado no posee una transición para salir de él.

El estado  $q_s$  puede verse como un estado en el cual se reinician algunos atributos de un entorno, necesarios para volver al equilibrio sin problemas.

En linea con el ejemplo, podemos establecer  $q_0$  como el estado donde el usuario se encuentra al comienzo de un laberinto. A medida que avanza se encuentra con distintos puzzles (cada uno representa un estado distinto). Superar cada uno permite el paso de un estado a otro (por ejemplo, desbloqueando un camino hacia el siguiente), mientras que equivocarse en alguno dará paso a  $q_s$ , el cual será el traslado del jugador de vuelta al comienzo, donde deberá resolver todos los puzzles nuevamente.

#### <span id="page-16-1"></span>3.1.3. Ruptura progresiva

Este modelo pretende describir situaciones en las que el comportamiento deseado del entorno es el equilibrio, y las acciones del usuario representan una ruptura en este. Un caso particular de esto es que el comportamiento deseado sea que un jugador siga una ruta en un bosque, y el salirse de esta provoca reacciones cada vez más agresivas que lo inciten a volver al camino.

<span id="page-17-1"></span>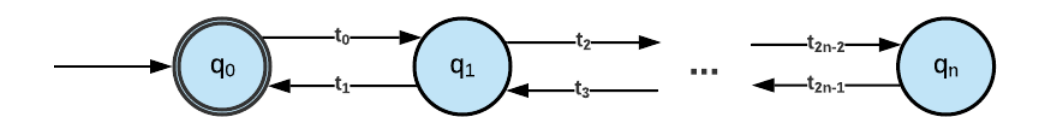

Figura 3.3: Representación del modelo "ruptura progresiva"

Los estados que se observan en la figura [3.3](#page-17-1) se caracterizan de la siguiente forma:

- El estado de entrada (y salida)  $q_0$  representa el entorno en reposo o inactivo.
- Los estados  $q_i$  ( $i \in \{1, \ldots, n\}$ ) representan las distintas etapas que atraviesa el entorno.

A su vez, los estados se relacionan con las transiciones como sigue:

- Desde cada estado  $q_i$  ( $i \in \{0, \ldots, n\}$ ) solo se puede pasar al posterior  $q_{i+1}$  o al anterior  $q_{i-1}$  (si es que estos existen).
- Una vez que se alcanza el estado final  $q_0$ , la interacción puede no darse por concluida inmediatamente. Este modelo puede tener su estado final "desactivado" hasta que se cumpla una condición externa.

Respecto a este último punto y siguiendo con el mismo ejemplo del comienzo, el estado de reposo no constituiría un estado final mientras el usuario no llegue al final de la ruta. Una vez que lo haga, el estado de reposo será el deseado antes de dar por concluida la interacción.

Si definimos  $q_0$  como el bosque pacífico cuando el jugador se encuentra caminando por una ruta, podemos definir q<sup>1</sup> como el estado donde se escucharán sonidos de animales amenazantes cuando el jugador se comienza a adentrar al bosque. Si se adentra aún más, el usuario pasará al estado  $q_2$ , donde podrá ver a los animales acechándolo. De esta forma, podemos incitar a jugador a volver al camino, y así volver el bosque a su estado de tranquilidad.

### <span id="page-17-0"></span>3.2. Instanciación de Escenarios e Interacciones

La historia que se pretende narrar trata sobre un grupo de personas que realizan un viaje a la Antártica, en donde se pretende llegar a una base. En particular, los ambientes y entornos por los que pasa un jugador a lo largo de la novela son: un barco en medio del mar, una base antártica, exterior de la base antártica, y bajo del agua. También, existen 3 personajes con los que el jugador estará lidiando constantemente.

Por el género del videojuego y la forma en la que se narra la historia, no se busca que el usuario participe activamente ni pueda influir en el transcurso de esta; es más bien un espectador. Bajo este contexto, es que se buscó desarrollar la mayor cantidad de interacciones utilizando los modelos descritos en la sección anterior. Según lo mencionado, y a modo general, las interacciones desarrolladas fueron usuario-entorno y usuario-personajes.

A continuación se presentan algunas de las instancias de los modelos abstractos listados en la sección previa, que resumen en buena medida el total de interacciones desarrolladas para la novela. Primero, se muestra cómo se refleja el modelo anterior, y para más claridad se presentan storyboards que relatan la situación.

1. A lo largo de la historia, se pretende que el jugador (en algunos puntos específicos) cambie de escenario utilizando una especie de portal. En este caso, es el portal el que cambia de estado, y lo hace según la distancia a la que se encuentre el jugador. Para esto, se utilizó el modelo "entrada secuencial/salida secuencial".

<span id="page-18-0"></span>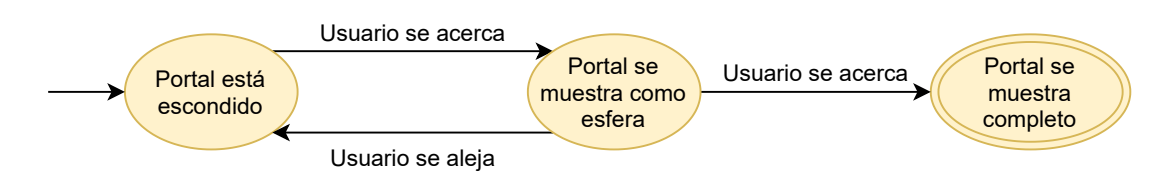

Figura 3.4: Instanciación del modelo "entrada secuencial/salida secuencial" para el caso de un jugador y un portal

Así, inicialmente el portal se encuentra escondido, esperando a que el usuario se acerque (segundo plano/proactiva). Si el usuario se acerca lo suficiente (segundo plano/reactiva), el portal se materializará como una esfera, emitiendo un ruido para llamar la atención del jugador (primer plano/proactiva). De aquí, el usuario podría ignorarlo (segundo plano/reactiva) y dirigirse hacia otro lugar, con lo cual el portal volvería a esconderse; o bien, podría acercarse más aún (segundo plano/reactiva), con lo cual el portal terminaría de materializarse (primer plano/proactiva).

<span id="page-18-1"></span>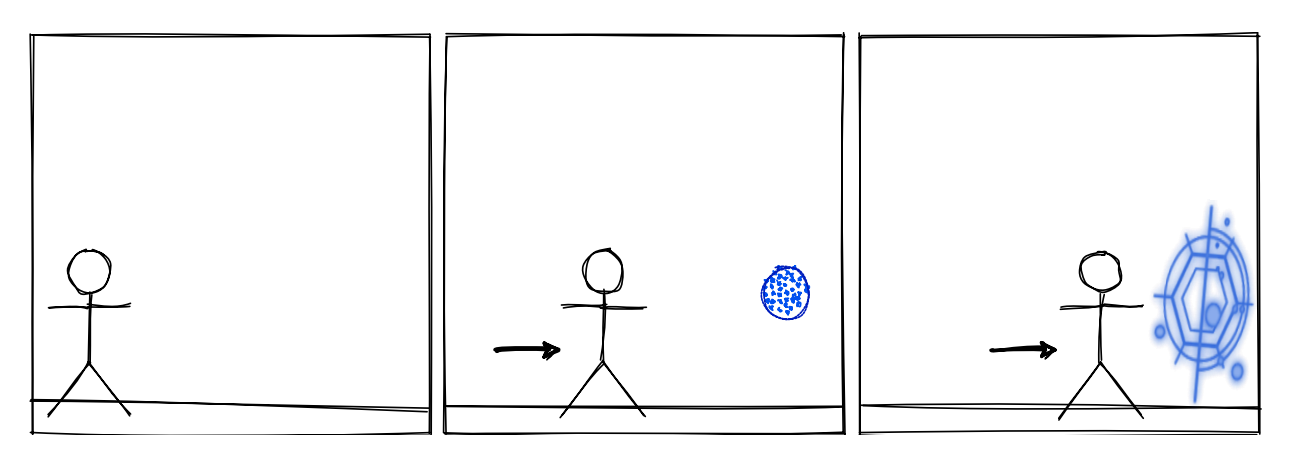

Figura 3.5: Representación de la interacción usuario-portal

2. Para esta interacción, se consideró el ambiente exterior, en donde el jugador caminará por una superficie hecha de hielo. Aquí, se busca que el usuario sienta que debe caminar con cuidado, pues puede llegar a romper el hielo y caerse. Para esto, se utilizó el modelo "entrada secuencial/salida secuencial".

<span id="page-19-0"></span>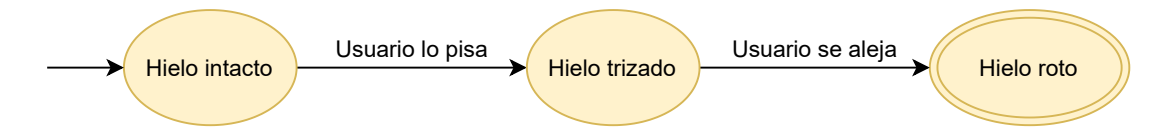

Figura 3.6: Instanciación del modelo "entrada secuencial/salida secuencial" para el caso de un jugador y el entorno

Al comienzo, existe una superficie de hielo intacta, que el jugador debe atravesar. La superficie espera al usuario (segundo plano/proactiva), y cuando este pise algunos sectores de esta (segundo plano/reactiva), se emitirá un sonido que indique que el hielo está rompiéndose (primer plano/proactiva). Cuando el usuario pise en otro sector (segundo plano/reactiva), el hielo se trizará o romperá (primer plano/proactiva).

<span id="page-19-1"></span>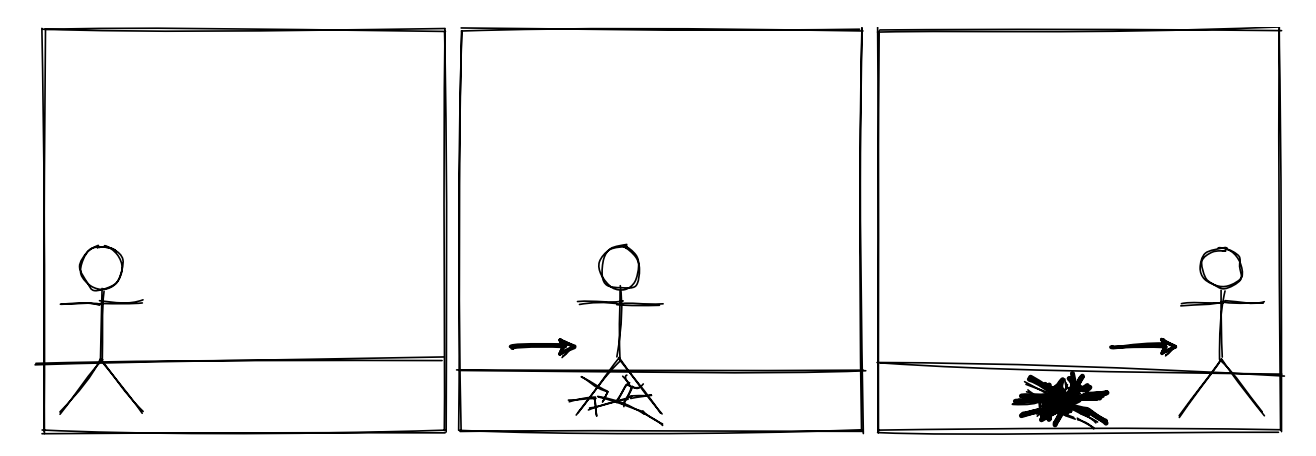

Figura 3.7: Representación de la interacción usuario-hielo

3. El tercer caso está contemplado dentro de un ambiente submarino, en el cual el usuario se encuentra sumergido. Aquí, se busca causar una sensación de encierro al ser cercado por animales. Para esto, se utilizó el modelo "ruptura progresiva".

<span id="page-19-2"></span>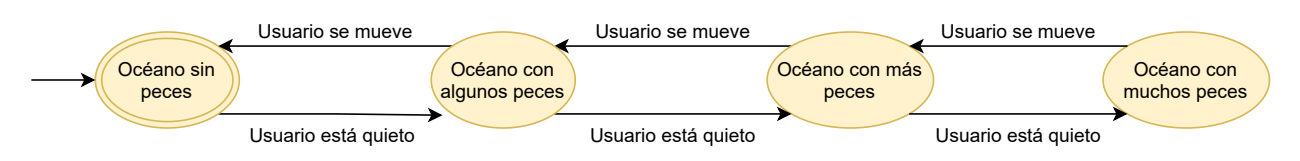

Figura 3.8: Instanciación del modelo "ruptura progresiva" para el caso de un jugador y el entorno

Cuando el usuario se sumerja por primera vez, se encontrará con un entorno tranquilo (segundo plano/proactiva). Si el usuario no se mueve (segundo plano/reactiva), una pequeña cantidad de animales comenzarán a rodearlo. Mientras más tiempo pase el usuario sin moverse, más animales lo rodearán. Cuando el usuario decida moverse (segundo plano/reactiva), el ambiente retornará progresivamente a la tranquilidad inicial (segundo plano/proactiva). Análogamente, esta interacción se instanció con una tormenta de nieve que se incrementa.

<span id="page-20-0"></span>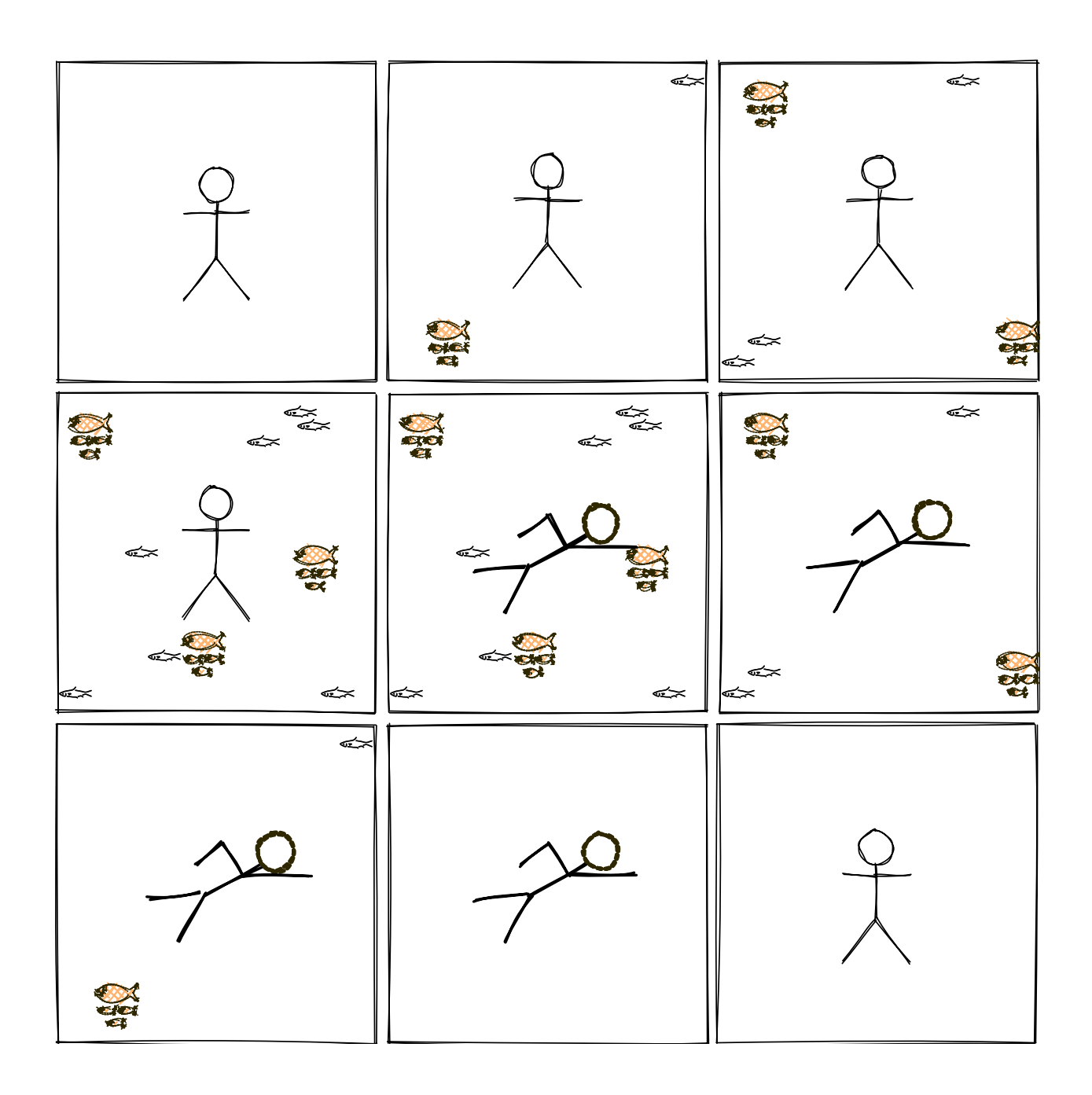

Figura 3.9: Representación de la interacción usuario-entorno

4. La última interacción trata sobre una conversación entre un personaje no jugador y el usuario. Lo que se pretende, es generar empatía con los personajes, dando a entender que ellos notan la presencia del jugador y lo que este realiza. Para esto, se utilizó el modelo "entrada secuencial/salida disruptiva".

<span id="page-21-0"></span>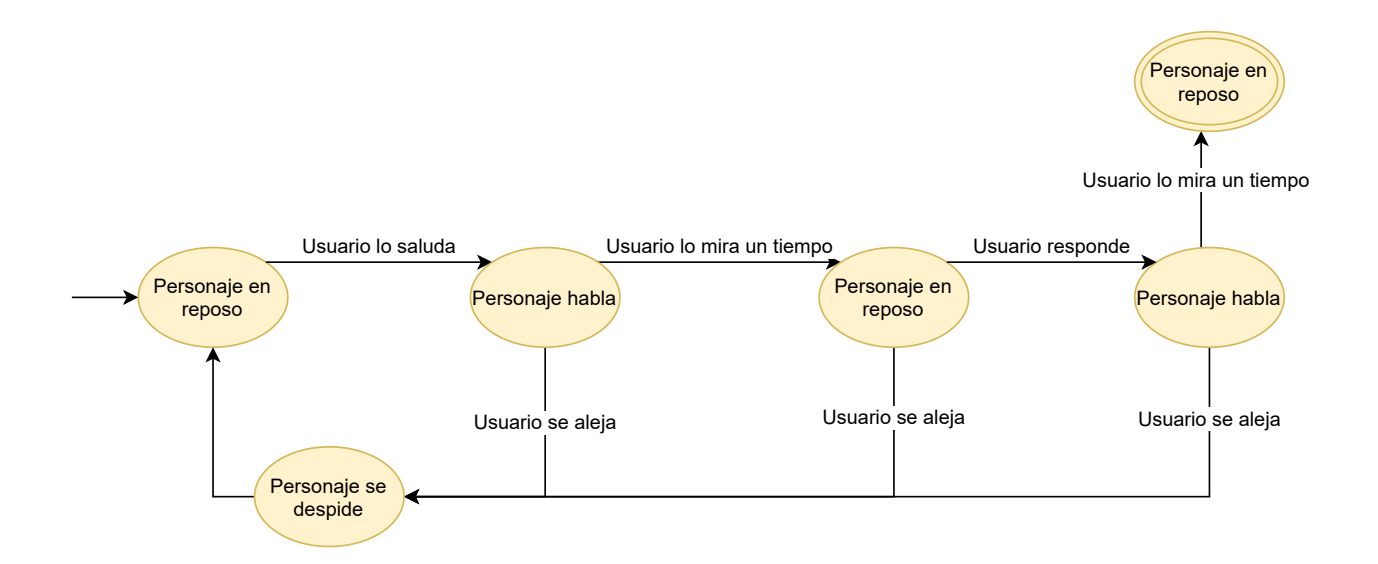

Figura 3.10: Instanciación del modelo "entrada secuencial/salida disruptiva" para el caso de un jugador y un personaje

El personaje está en reposo esperando que el jugador lo salude (segundo plano/proactivo). Si el usuario lo saluda (primer plano/reactivo) el personaje comienza a reproducir un diálogo. Si el usuario le presta atención (para lo cual se considera que el usuario mira al personaje una cantidad de tiempo determinada) el personaje esperará una respuesta del jugador (segundo plano/reactivo), la cual puede ser, por ejemplo, asentir con la cabeza. Este proceso podría repetirse varias veces si fuera necesario, hasta llegar al final de la conversación. A lo largo de toda esta interacción, el usuario podría dejar de prestar atención y caminar hacia otro lugar (segundo plano/reactivo). Si esto ocurre, el personaje emitirá un diálogo de despedida y volverá al reposo (segundo plano/proactivo).

<span id="page-22-1"></span>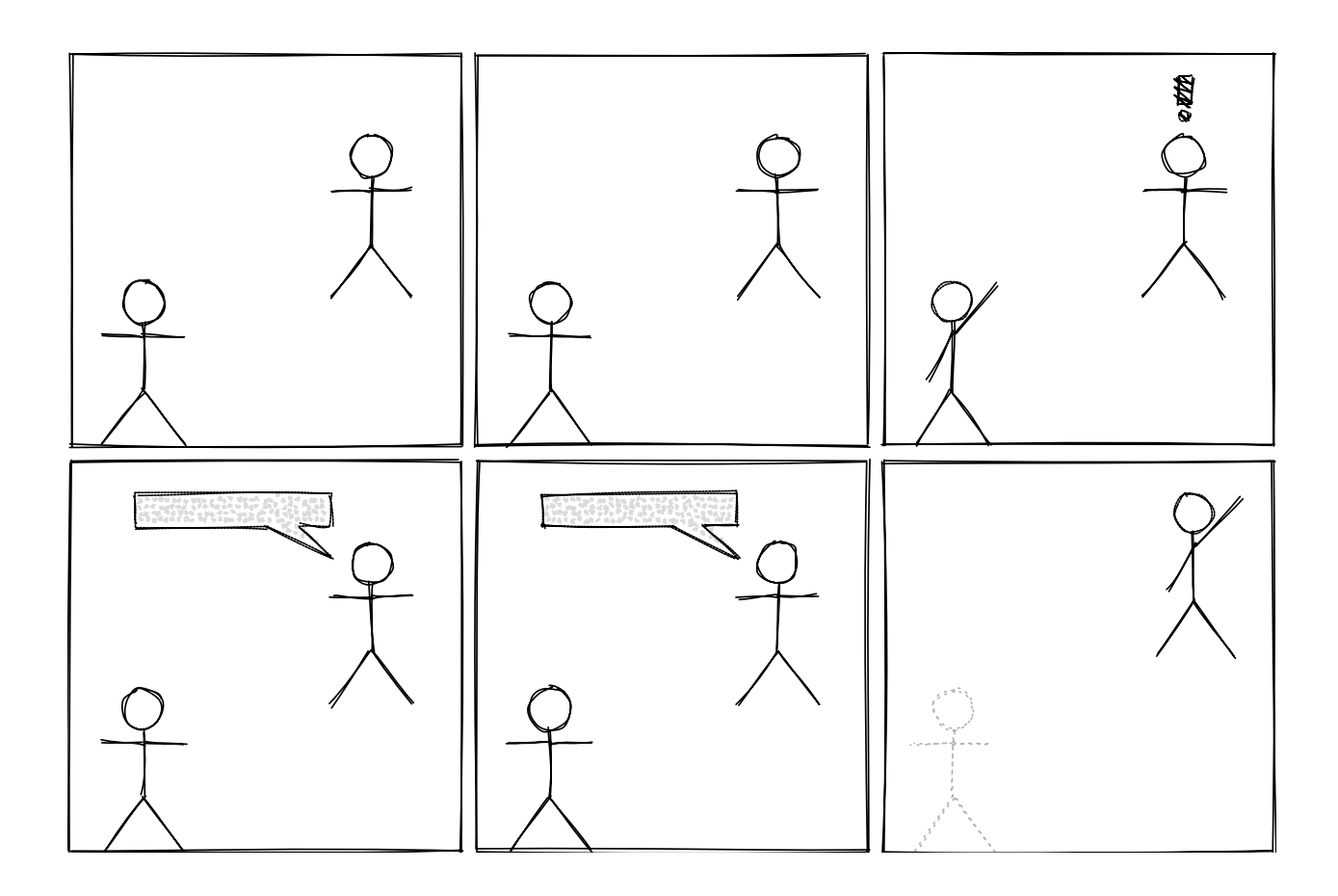

Figura 3.11: Representación de la interacción usuario-personaje

## <span id="page-22-0"></span>3.3. Integración de las interacciones

Para lograr la integración de estas interacciones en la historia y el juego, será necesario que estas sean manejadas por un controlador externo a ellas. Esto quiere decir que cada interacción es independiente de las demás que se vayan a diseñar e instanciar para la novela. Sin embargo, todas conviven en el mismo ambiente, el cual es controlado en respuesta a las acciones que realice el usuario. A su vez, el usuario verá reflejado los cambios que se desencadenen en el ambiente producto de las interacciones.

Tal como se observa en la figura [3.12,](#page-23-0) las instancias de interacciones pueden provenir de un mismo modelo o de distintos. Además, no interactúan directamente con el usuario; este último siempre conversará con el controlador para entregar los datos y recibir la respuesta. El funcionamiento más en detalle acerca de esto se describirá en el capítulo siguiente.

<span id="page-23-0"></span>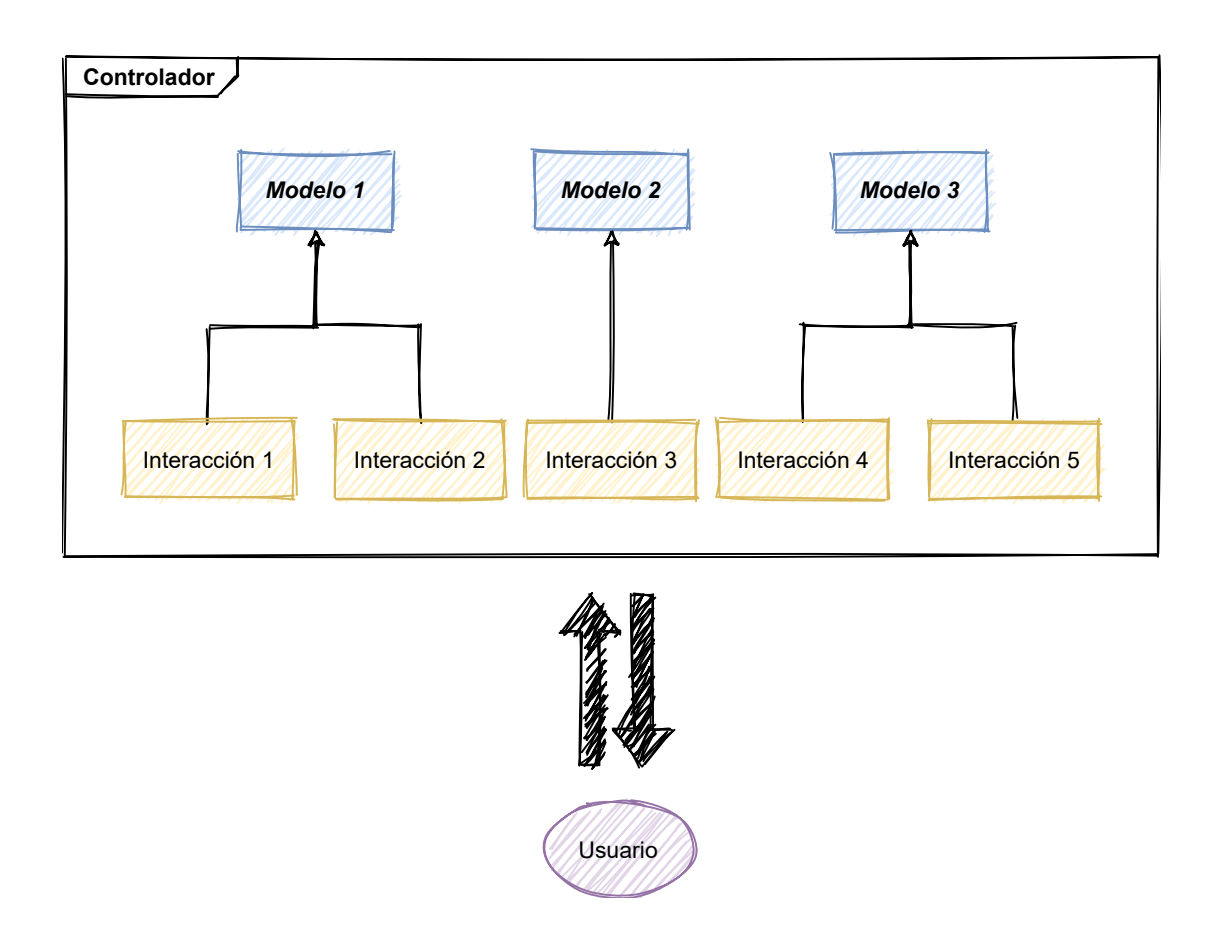

Figura 3.12: Modelo representando la integración de las interacciones en el juego

## <span id="page-24-0"></span>Capítulo 4

## Desarrollo de la Solución

A continuación, se detallará a nivel técnico el desarrollo de la solución, poniendo enfoque en la implementación de la solución diseñada y detallada en el capitulo anterior.

### <span id="page-24-1"></span>4.1. Gestión del proyecto

Como se mencionó en un comienzo, previo al desarrollo de este trabajo de título ya se contaba con equipos de trabajo dedicados a cada una de las componentes artísticas necesarias para la novela. Primero, hay un equipo encargado del guión y narración de la historia, componente fundamental para el género de novela visual. Es en base a la historia que ellos desarrollan, que se crean los assets correspondientes.

Luego, está el equipo que se encarga de los modelos gráficos tridimensionales y sus animaciones correspondientes. Este grupo desarrolla los modelos a la medida para la historia, los cuales cuentan con algunas animaciones. También se encargan de generar distintos tipos de efectos visuales, como lo son tormentas de nieve, humo, fuego, etc. Junto a ellos hay un equipo encargado de la producción de sonidos ambientales y de las voces de los personajes. Sin embargo, esta última componente no fue utilizada para el desarrollo de este trabajo, pero está contemplado para el futuro de la novela.

Para coordinar la producción y recepción de los distintos recursos que debían ser generados por los diferentes equipos de trabajo, se acordaron reuniones semanales con todos los miembros de cada equipo de trabajo. El propósito de ellas era recibir los nuevos assets, y al mismo tiempo solicitar el desarrollo de otros que fueran requeridos según el avance actual, tanto de la historia como de los mismos assets. Durante estas reuniones, se trataba el progreso actual del guión, para revisar los componentes que serían necesarios en el corto plazo. De esta manera, semana a semana habían nuevas lineas de trabajo para mantener el desarrollo de la obra activo.

En cuanto a la obtención de los modelos tridimensionales y los recursos sonoros, el flujo se hizo utilizando git. Para ello, fue necesario realizar una pequeña capacitación para cada miembro de los equipos encargado de desarrollarlos. De esta forma, el proyecto era visible por cada uno y, en particular los modelos, junto a sus texturas, podían ser probados antes de ser entregados.

Una de las primeras tareas fue definir el alcance del proyecto. Para esto, se realizó una estimación de tiempo sobre las actividades que cada equipo realizaría, concluyendo así que el producto obtenido al finalizar este trabajo de título serían algunas de las escenas de la historia completa, de forma tal que se maximizaran las interacciones a desarrollar.

Junto a todos los equipos se fue determinando en qué elementos debía ponerse mayor enfoque, con el propósito de generar la mayor cantidad de interacciones. Para esto, se consideró la factibilidad de cada escena en los plazos acotados presentados, frente al aporte que estos entregarían. De esta manera, el resultado final de este proyecto no es la obra completa, sino más bien, las escenas que mayores desafíos proponían en el ámbito de las interacciones.

Con todo esto, el trabajo a realizar buscaba producir un prototipo de la obra en dos aspectos principales. Primero, la materialización de la obra, creando las escenas acordadas utilizando los assets recibidos, y desarrollando un mecanismo para el progreso de la historia. Segundo, crear mecanismos de interacción que permitieran tener un ambiente más inmersivo para los jugadores.

## <span id="page-25-0"></span>4.2. Configuración del espacio de trabajo

Antes de comenzar el desarrollo de la novela y la implementación de los modelos descritos en el capítulo anterior, fue necesario configurar el ambiente de trabajo en distintos aspectos, los cuales se detallan a continuación.

#### <span id="page-25-1"></span>4.2.1. Adaptación del proyecto anterior

El proyecto inicialmente había sido desarrollado para un casco Oculus Rift. Por ello, el primer paso consistió en la adquisición de un casco que pudiera hacer uso de dicho trabajo. Así, el dispositivo elegido para producir la obra fue el Oculus Rift, la versión inalámbrica de los cascos Oculus. El Oculus Quest cuenta con sistema operativo Android y es completamente autosuficiente, a diferencia del Oculus Rift, el cual hace uso de los recursos del equipo al cual se conecta.

Esta última característica indica que los proyectos no son directamente compatibles en un ambiente de desarrollo pues el dispositivo elegido cuenta con recursos más limitados. Sin embargo, existe la posibilidad de compatibilizar los proyectos, pues el visor adquirido posee la capacidad de ser utilizado de manera alámbrica haciendo uso de Oculus Link, un software oficial de Oculus que permite al casco utilizar los recursos de un computador. Con esto, es posible hacer uso del mismo paquete de integración que Oculus Rift en Unity, en lugar de tener que instalar un SDK de Android que requiera compilar la aplicación para ser utilizada.

Aún así, el proyecto no era directamente compatible con Oculus Quest, pues se había trabajado con versión antigua que no contaba con soporte para este. Para poder desarrollar y producir la obra final, se actualizó a la versión 2020.1.6f1, lo cual a su vez, trajo problemas con los shaders (scripts que determinan el color de cada píxel según las texturas utilizadas en los materiales). Resolver esto requirió cambiar la configuración de renderizado para utilizar Lightweight Render Pipeline, el cual es un conjunto de scripts que disminuye el uso de recursos, lo cual se adapta a las capacidades más limitadas del Oculus Quest.

#### <span id="page-26-0"></span>4.2.2. Configuración del visor

Para utilizar correctamente Oculus Link, fue necesario registrar el visor utilizando la aplicación Oculus para dispositivos móviles. En particular fue utilizada la aplicación desarrollada para Android. Una vez registrado el producto, el siguiente paso fue activar el modo de desarrollador en las configuraciones de la aplicación.

Con lo anterior realizado, al conectar el casco al equipo por medio de la entrada USB, se le concedió acceso a la máquina para utilizar el visor sin problemas.

#### <span id="page-26-1"></span>4.2.3. Integración de Oculus con Unity

Para poder utilizar todos los valores entregados por los distintos sensores que posee cualquiera de los cascos de Oculus, es necesario utilizar un SDK desarrollado por la misma empresa. Haciendo uso de estas herramientas, un desarrollador es capaz de, por un lado, manejar de manera sencilla los distintos inputs entregados por un jugador, pero también de utilizar las características sonoras con las que cuentan los visores. El kit contiene más herramientas que permiten controlar otros aspectos, pero no son relevantes para el desarrollo de este proyecto.

La instalación de este paquete de integración es posible realizarla utilizando el gestor de paquetes contenido en el mismo motor de videojuegos. Para ello, basta con descargar el contenido desde la tienda de assets de Unity, y luego instalar el paquete. Una vez instalado, es necesario habilitar el soporte para realidad virtual de Unity, el cual se encuentra en las opciones del proyecto, específicamente en el apartado "XR Plug-in Managment", dada la versión de Unity utilizada.

#### <span id="page-26-2"></span>4.2.4. Reconocimiento de gestos

Para poder facilitar el reconocimiento de los gestos que realicen los usuarios utilizando los controles que trae el casco, existe una biblioteca para Unity llamada  $MiVRy$ , la cual utiliza un sistema de machine learning para entrenar al sistema en el reconocimiento de los patrones que el desarrollador desee. De esta forma, es posible contar con un conjunto predefinido de gestos dados por el movimiento de los controles con los que cuenta el casco, cada uno identificado por un nombre único. La instalación de este paquete se realiza de la misma forma en la que se instaló el paquete de integración de Oculus.

El entrenamiento del sistema se realiza utilizando un script que hace uso del inspector de Unity para nombrar el nuevo gesto, comenzar el proceso de grabación, y detenerlo. Con este proceso, se genera un archivo que puede ser utilizado en cualquier código desarrollado para detectar los gestos. Luego, el sistema será capaz de encasillar cualquier gesto que realice un usuario a alguno de los ya grabados. Para evitar que movimientos involuntarios sean catalogados incorrectamente, se entrenó al sistema para reconocer un gesto vacío.

### <span id="page-27-0"></span>4.3. Arquitectura física del sistema

Para el funcionamiento de la aplicación, es necesario que un usuario tenga acceso a un visor de realidad virtual. En particular, el software desarrollado está contemplado para ser utilizado por aquellos de la marca Oculus. Luego, el casco se conectará con Unity para dar paso al inicio de la novela.

Unity se encarga de entregar todos los *assets* que se requieran, al visor de realidad virtual: esto es, tanto la parte gráfica de la novela, como los recursos sonoros utilizados. Esto se realiza mediante la recepción de los input entregados por el usuario a través del visor y sus controles manuales. Estos datos son primeramente recibidos por bibliotecas desarrolladas por Oculus (las cuales son parte del paquete de integración descrito anteriormente) para poder utilizarlos como valores entendibles por un programador. Luego, estos valores son utilizados por los scripts necesarios para controlar el juego, los cuales se encargan de manejar el estado y la lógica del juego en todo momento, reaccionar a los inputs del usuario, y controlar los modelos tridimensionales o los recursos sonoros.

En cuanto al uso de git, este se enfoca en el control de las versiones para los scripts, modelos tridimensionales y recursos sonoros utilizados en el desarrollo de la novela. Estos últimos dos son generados utilizando programas externos por los distintos equipos de trabajo relacionados al proyecto, pero que, mediante el uso de git, son recopilados para su posterior uso en la novela.

<span id="page-27-1"></span>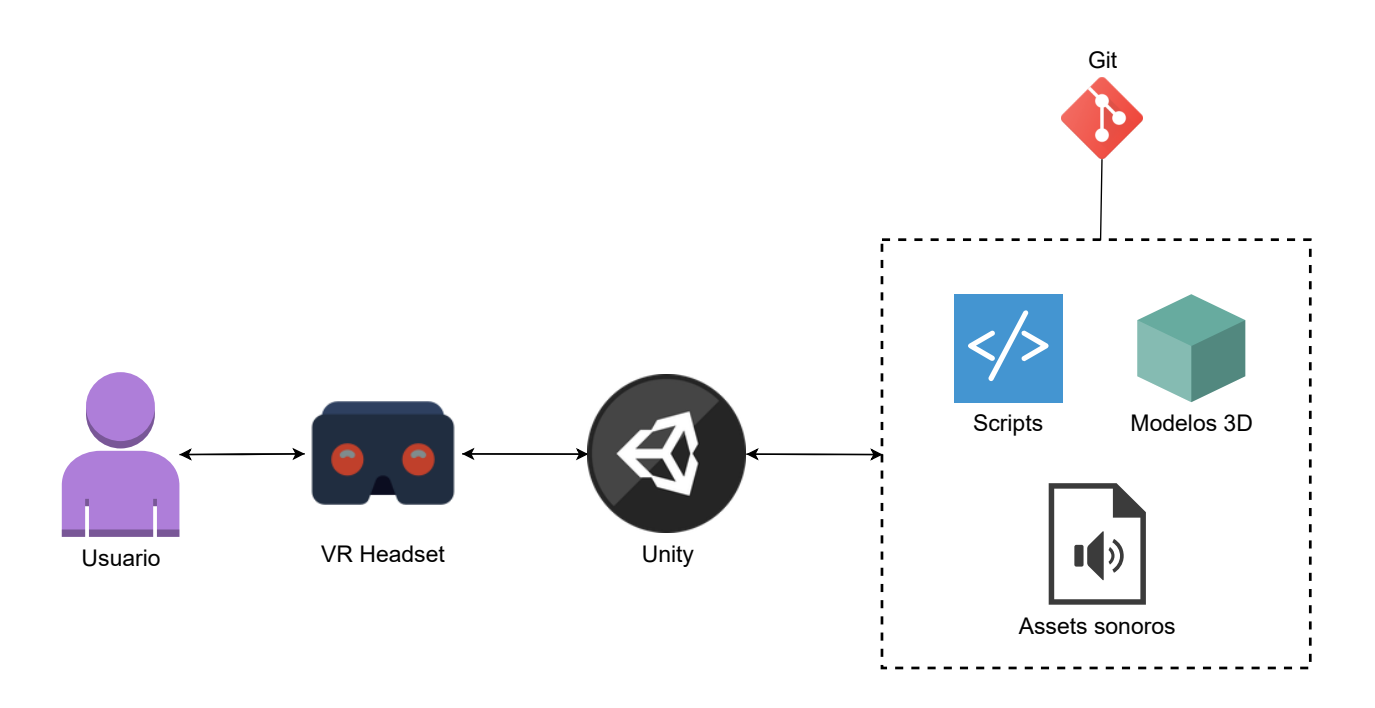

Figura 4.1: Diagrama de arquitectura física del sistema

### <span id="page-28-0"></span>4.4. Implementación

Tal como se ha mencionado, la novela fue desarrollada utilizando el motor Unity, por lo que el código fuente fue escrito utilizando el lenguaje  $C\#$ . Este lenguaje esta orientado a objetos (basados en clases) y, para efectos del motor de videojuegos, es utilizado como un lenguaje de script. No obstante, es posible escribir clases dentro de un namespace, para luego utilizarlas dentro de otras clases. El detalle del código fuente utilizado y que se describirá a continuación puede verse en <https://github.com/cmaldonadoa/vr-implicit-interactions>.

#### <span id="page-28-1"></span>4.4.1. Creación de interacciones

Para lograr implementar los modelos descritos en el capítulo anterior, y haciendo uso de las capacidades del lenguaje utilizado, la implementación se realizó utilizando clases, imitando el comportamiento de un autómata finito. Es decir, posee estados y transiciones que permiten moverse entre estos. Así, según los modelos desarrollados, una interacción siempre contará con una cantidad finita y bien definida de estados, y lo mismo será cierto para las transiciones. Para la descripción que sigue es conveniente observar la figura [4.2.](#page-29-0)

En cuanto a los estados, estos son identificados con un string único, y desencadenan una acción (un *callback*) en el momento en que este estado es alcanzado. Al momento de crear una interacción (instancia de Interaction), es necesario agregar todos los estados posibles, y también indicar cuál es el estado inicial. De esta forma, internamente se crearán objetos que son instancias de la clase State.

Para las transiciones, se decidió utilizar distintas variables que determinan el paso de un estado a otro. Específicamente, una transición puede darse cuando un usuario entra en una zona determinada; cuando este permanece en el mismo lugar (aproximado) mucho tiempo; cuando se pone atención (o no) en un punto (lo cual se realiza proyectando el vector normalizado que indica la dirección del personaje, y validando que este intersecta un área cercana al punto definido); también cuando se realiza un determinado gesto en una dirección aproximada (similar a lo anterior); entre otras. La implementación de las transiciones se realizó utilizando el patrón de diseño builder, que permite la creación de cada una de las transiciones (instancias de Transition) con cada uno de estos parámetros según se requiera para la interacción que se está implementando, por medio de la clase TransitionBuilder. Con esto es fácil crear algunas interacciones que puedan depender de un gesto, mientras que haya otras que validen únicamente la posición del jugador.

Una vez que se han creado las transiciones, estas pueden ser añadidas a una instancia de interacción, indicando además el estado de salida y el de llegada. Luego, internamente cada estado almacenará sus transiciones de salida y el estado al que llevan, de forma que si una de estas transiciones satisface todas las condiciones necesarias con las que fue creado, se actualizará el estado actual en el que se encuentra la interacción, desencadenando la acción asociada a este nuevo estado.

<span id="page-29-0"></span>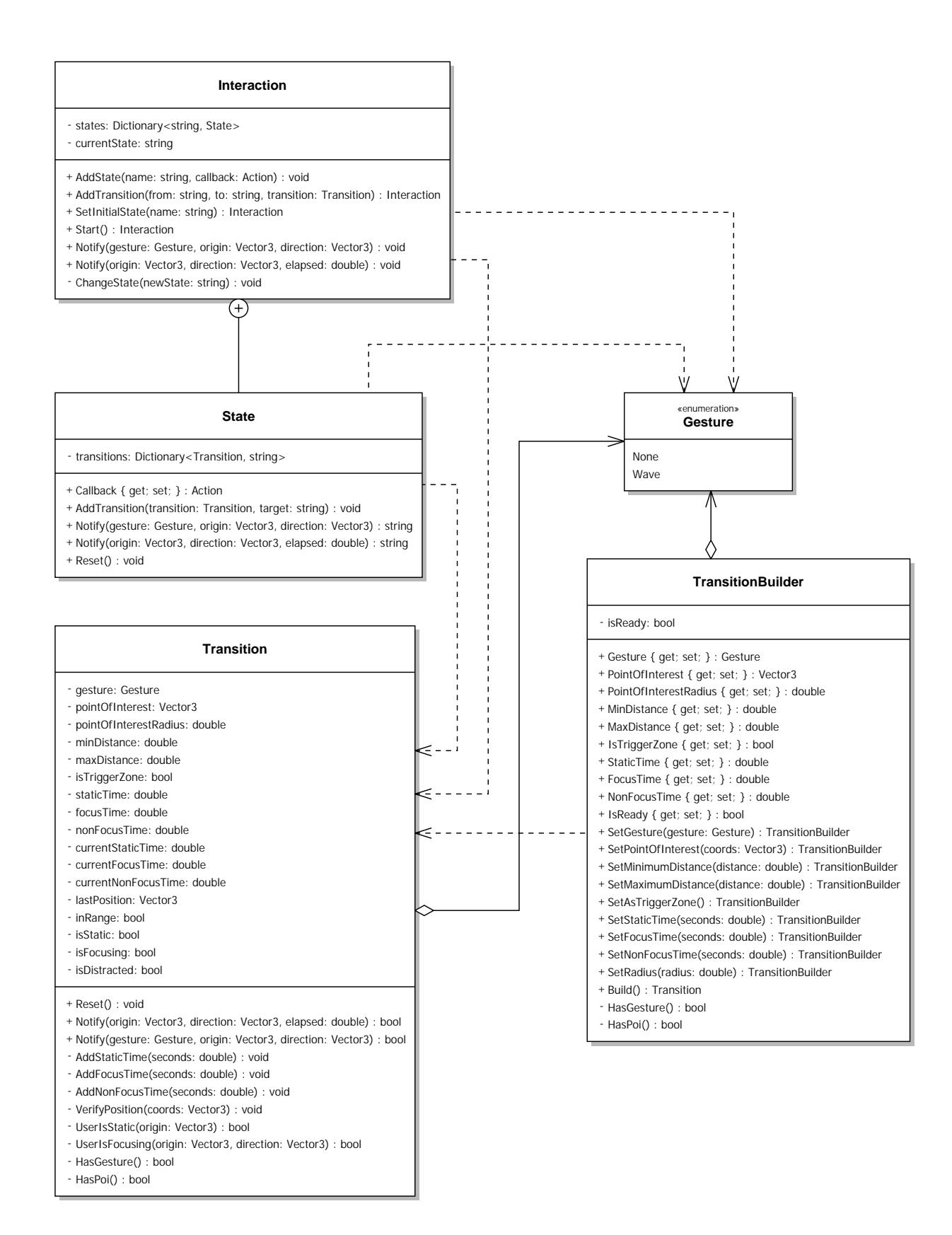

Figura 4.2: Diagrama de clases utilizado para la creación de interacciones

#### <span id="page-30-0"></span>4.4.2. Funcionamiento de interacciones

Existe una clase encargada de registrar todos los movimientos del jugador, así como también los gestos que este realiza: UserListener. Esta clase cuenta con un sistema de suscripción, siguiendo el patrón de diseño observer. De esta manera, una vez que una interacción ha sido creada correctamente, esta debe ser añadida a la lista de suscriptores de esta clase. Luego, cada cambio tanto en las variables sensoriales (para el caso particular de esta novela, la posición del jugador y su orientación) así como los gestos que realiza, desencadenan una notificación a cada una de ellas.

Internamente, cada interacción notificará al estado actual el cambio en las variables, de forma que es este último quien determina el nuevo estado, si es que alguna de sus transiciones de salida cumple con todas las condiciones. A su vez, esto ocurre pues cada notificación es delegada a los objetos Transition correspondientes, y ellos registran la información relevante para determinar si las condiciones se han cumplido o no.

#### <span id="page-30-1"></span>4.4.3. Controlador del juego

Además de las clases anteriormente mencionadas, existe una clase encargada de manejar el estado actual del juego, con el propósito de seguir la historia que se pretende: una instancia de GameController. Para realizar esto, se desarrolló un sistema de progreso por etapas, donde cada etapa emula el comportamiento de una componente de Unity: posee una función para ser inicializada y otra que se ejecutará durante cada fotograma del juego. De esta forma, cada etapa controla una única acción, por lo que el controlador se compone de una gran cantidad de estos objetos.

Tal como se muestra en la figura [4.3,](#page-30-2) una instancia de GameController cuenta con una única función, la cual se encarga de verificar en cada fotograma si la etapa actual se ha completado o no. Si la etapa no se ha completado, se ejecutará la función Update de la etapa actual; por otro lado, si esta ya ha cumplido su propósito, se configurará la nueva etapa actual utilizando la función NextStep, para luego inicializar la nueva etapa con el método Init. Lo anterior no será válido si la etapa se encuentra deshabilitada, pues de ser así, nada ocurrirá en cada fotograma hasta que esta se vuelva a habilitar.

<span id="page-30-2"></span>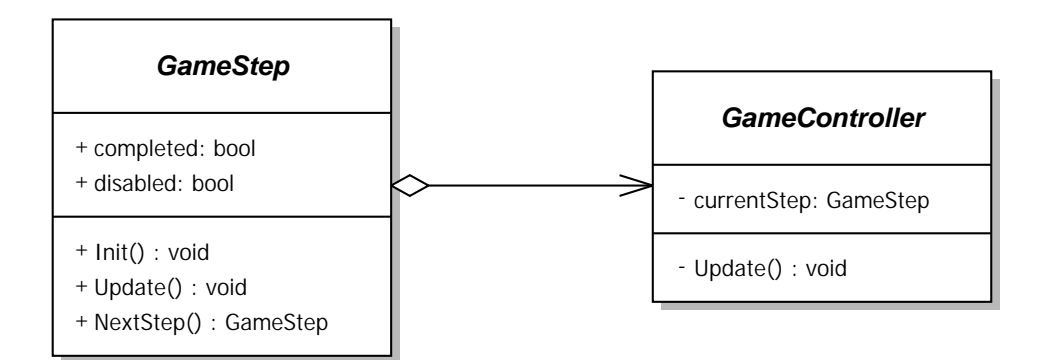

Figura 4.3: Diagrama de clases representando las clases que controlan el juego

Para comprender mejor el funcionamiento del controlador del juego, a continuación se describe un ejemplo de la instanciación de estas dos clases abstractas presentadas anteriormente. La figura [4.4](#page-31-1) entonces, cuenta con una instancia del controlador del juego ConcreteController, la cual cuenta con un método para inicializar la primera etapa del juego. Además, cuenta con tres instancias de la clase GameStep, las cuales se sucederán como etapa actual a medida que se vayan completando una por una.

<span id="page-31-1"></span>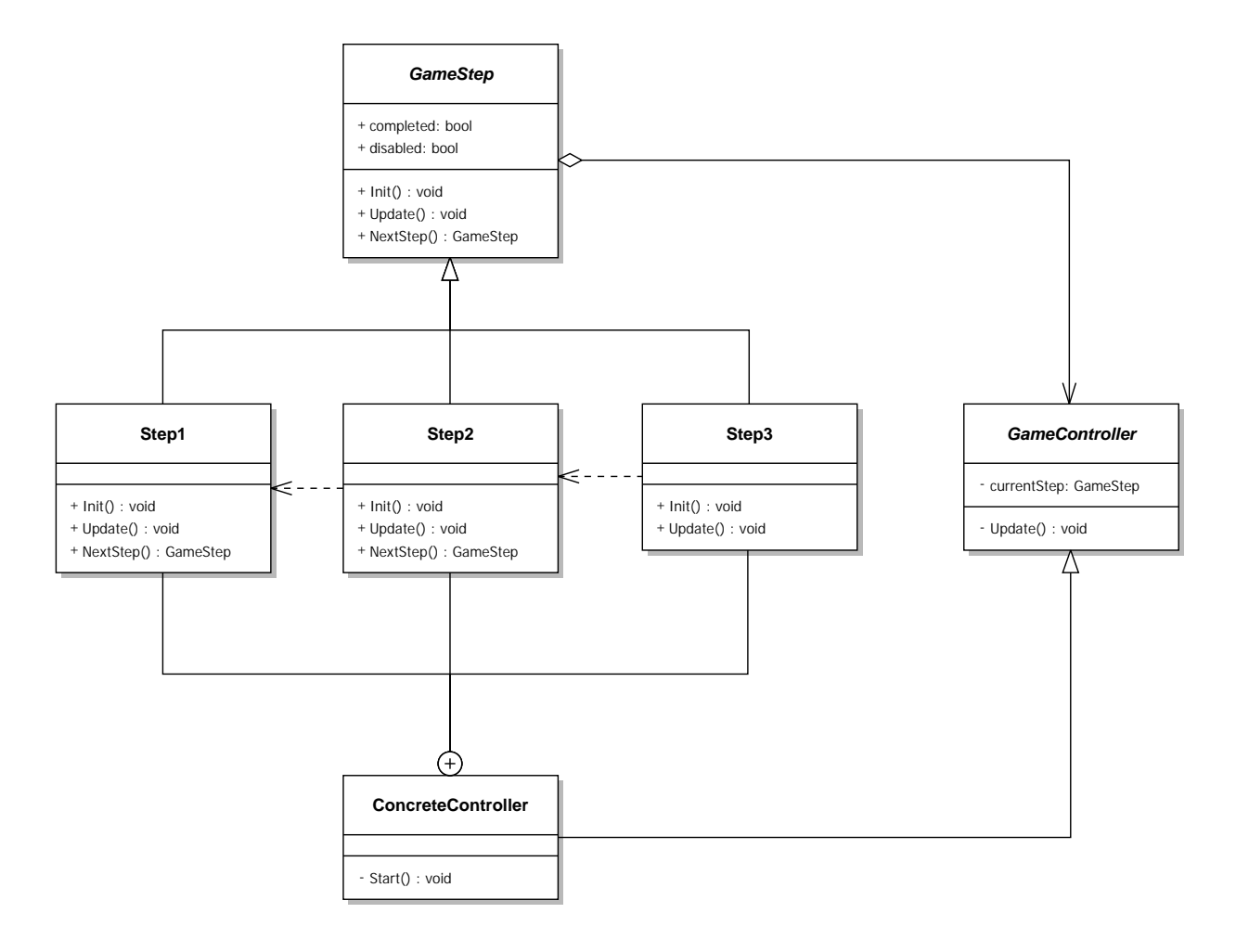

Figura 4.4: Diagrama de clases ejemplificando un controlador del juego

La ventaja de este enfoque para resolver el desarrollo de la historia a lo largo del juego, es que permite tener control de las acciones en todo momento. Por ejemplo, pueden crearse nuevas interacciones o quitar algunas ya existentes en medio de una partida; se puede adaptar la IA que controla los personajes; pueden establecerse distintas rutas para desarrollar la historia según las decisiones tomadas; etc.

## <span id="page-31-0"></span>4.5. Ejemplo comentado

Para demostrar cómo se realiza el flujo de las interacciones, a continuación se presentará un ejemplo de una interacción ya implementada en la obra final. Esta interacción es un ejemplo de dos instancias de los modelos abstractos seguidas: primero, una instancia de entrada secuencial/salida secuencial; y luego, termina con entrada secuencial/salida disruptiva.

El primer paso previo a la ejecución de la interacción consiste en iniciar Unity, que el usuario se coloque el casco de realidad virtual, y luego iniciar la aplicación desde el motor de videojuegos. Con esto, en el visor se mostrará la escena que se describirá a continuación.

<span id="page-32-0"></span>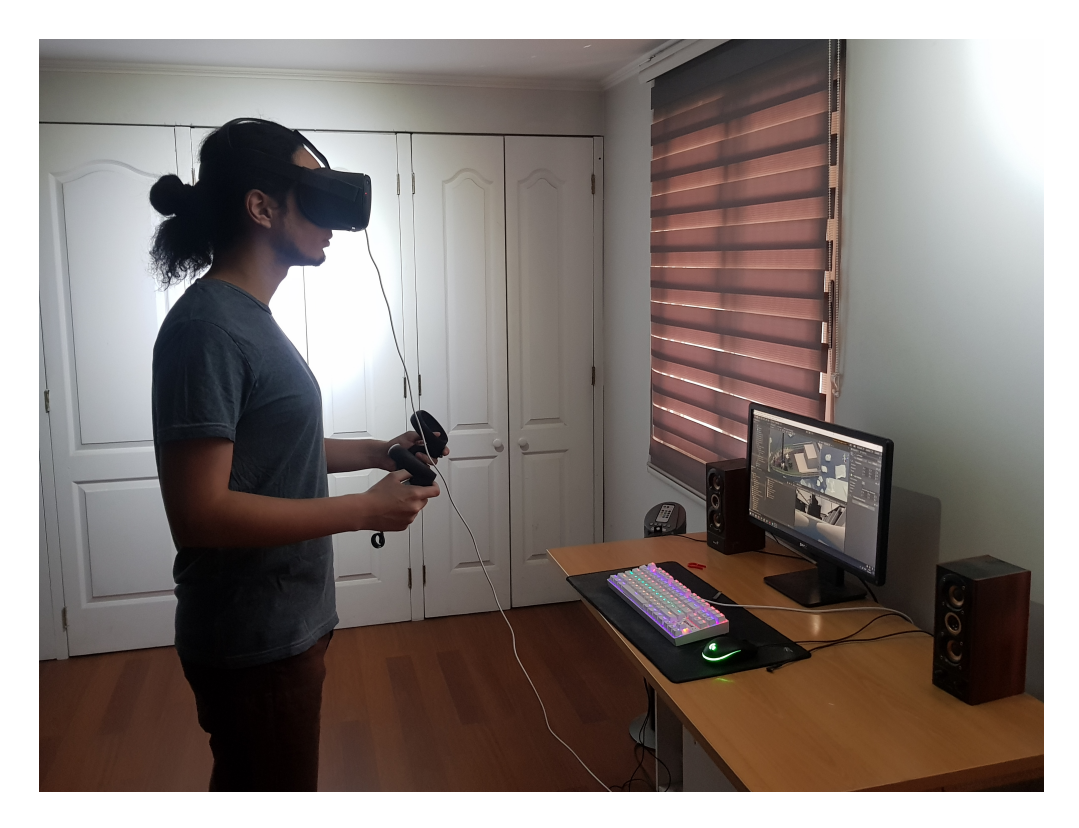

Figura 4.5: Usuario utilizando el hardware requerido para la novela

La primera parte de la interacción consta de tres personajes conversando entre sí. Aquí, el jugador escucha murmullos inteligibles de la conversación, y al acercase a ellos (la zona marcada con rojo en la figura [4.6\)](#page-33-0) comenzará a escuchar diálogos entendibles. De esta forma, esta parte de la interacción consiste en el modelo "entrada secuencial/salida secuencial", y posee únicamente dos estados: conversación ininteligible (estado inicial) y conversación clara (estado final). La transición entre estos corresponde a la posición del usuario respecto a un punto determinado.

<span id="page-33-0"></span>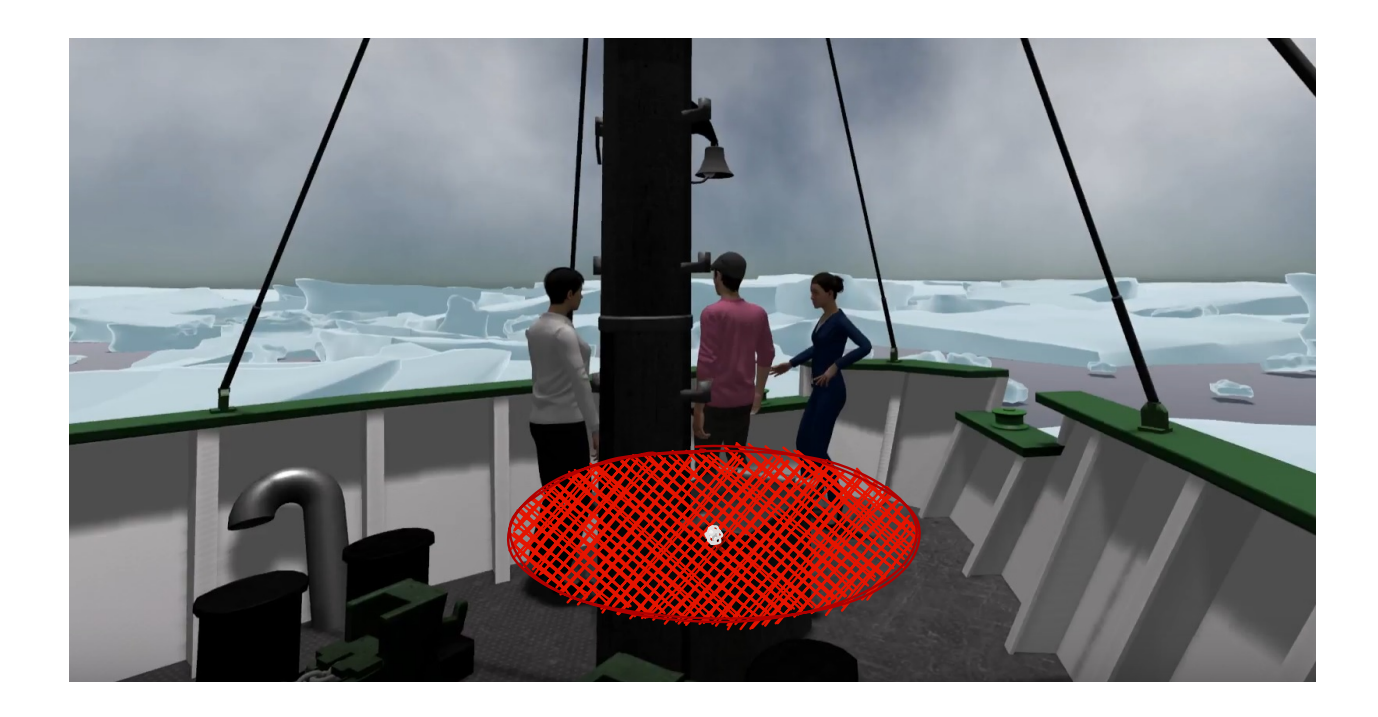

Figura 4.6: Personajes conversando lejos del jugador

Cuando el jugador entra en la zona mencionada (marcada con rojo en [4.6\)](#page-33-0), la primera parte de la interacción se da por terminada. Desde aquí, los diálogos continuarán hasta terminar (puesto que la conversación no es con el jugador, sino entre los personajes, por lo que sus acciones no intervienen en esta parte). Esto es lo que muestra la figura [4.7,](#page-34-0) donde se puede apreciar a los personajes conversar entre ellos.

Una vez que el diálogo entre los personajes concluya, uno de los personajes se volteará. Si el jugador se encuentra dentro de la misma zona anterior, le hará una pregunta a este; de lo contrario, esperará que este vuelva a acercarse. Así comienza la segunda parte de la interacción, que consiste en una instancia del modelo "entrada secuencial/salida disruptiva". aquí el estado inicial será el personaje esperando que el jugador se acerque (transición); dicha acción llevará al nuevo estado, el cual será el personaje realizando la pregunta.

Si el jugador se aleja (transición), el personaje volverá al estado inicial, despidiéndose antes. El personaje despidiéndose corresponde al estado de salida antes de volver al estado inicial. Por el contrario, si el jugador responde (lo cual, para efectos de la novela, corresponde a un saludo con la mano), el personaje comenzará a hablar con el jugador. Aquí podemos distinguir una transición (saludo) y el nuevo estado (el personaje emitiendo un diálogo con el jugador). En este nuevo estado, si el jugador deja de mirar al personaje mucho tiempo, o si se aleja demasiado de él, pasará al estado de salida.

<span id="page-34-0"></span>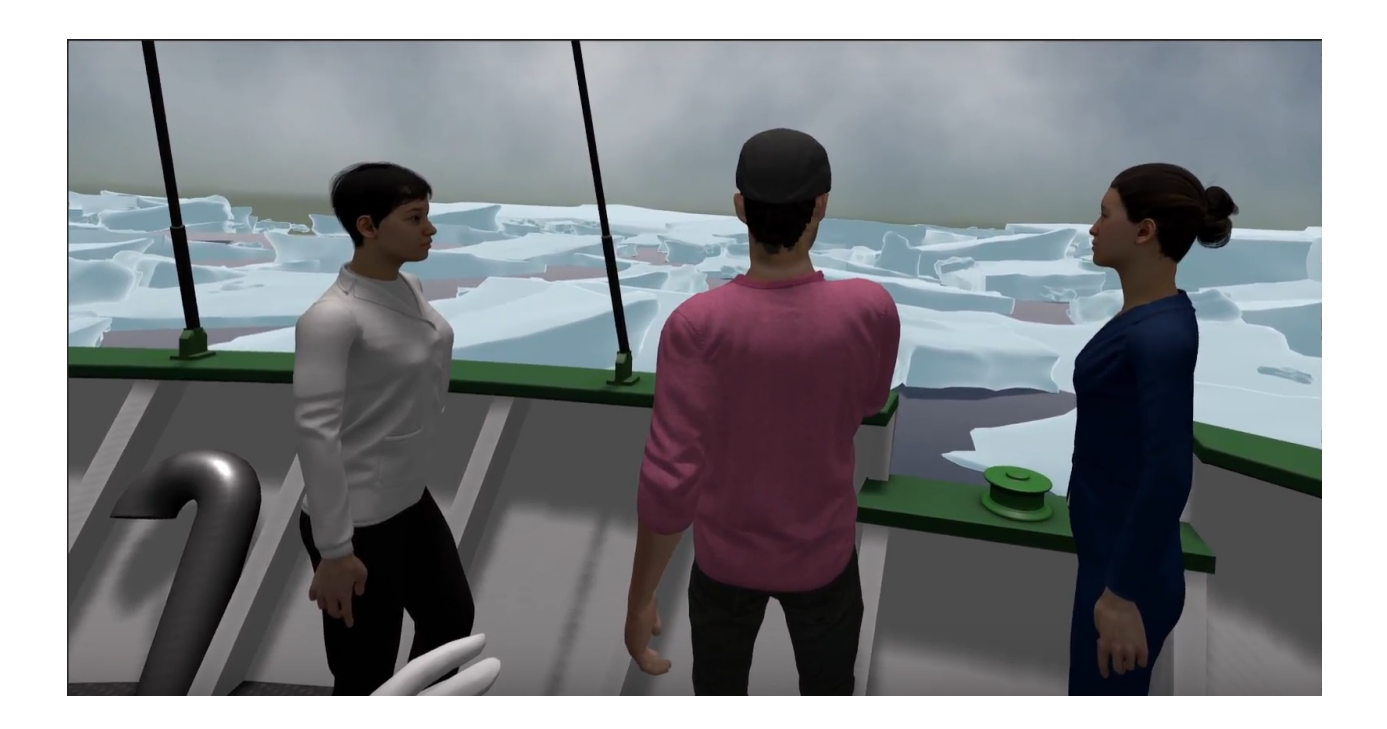

Figura 4.7: Personajes conversando cerca del jugador

<span id="page-34-1"></span>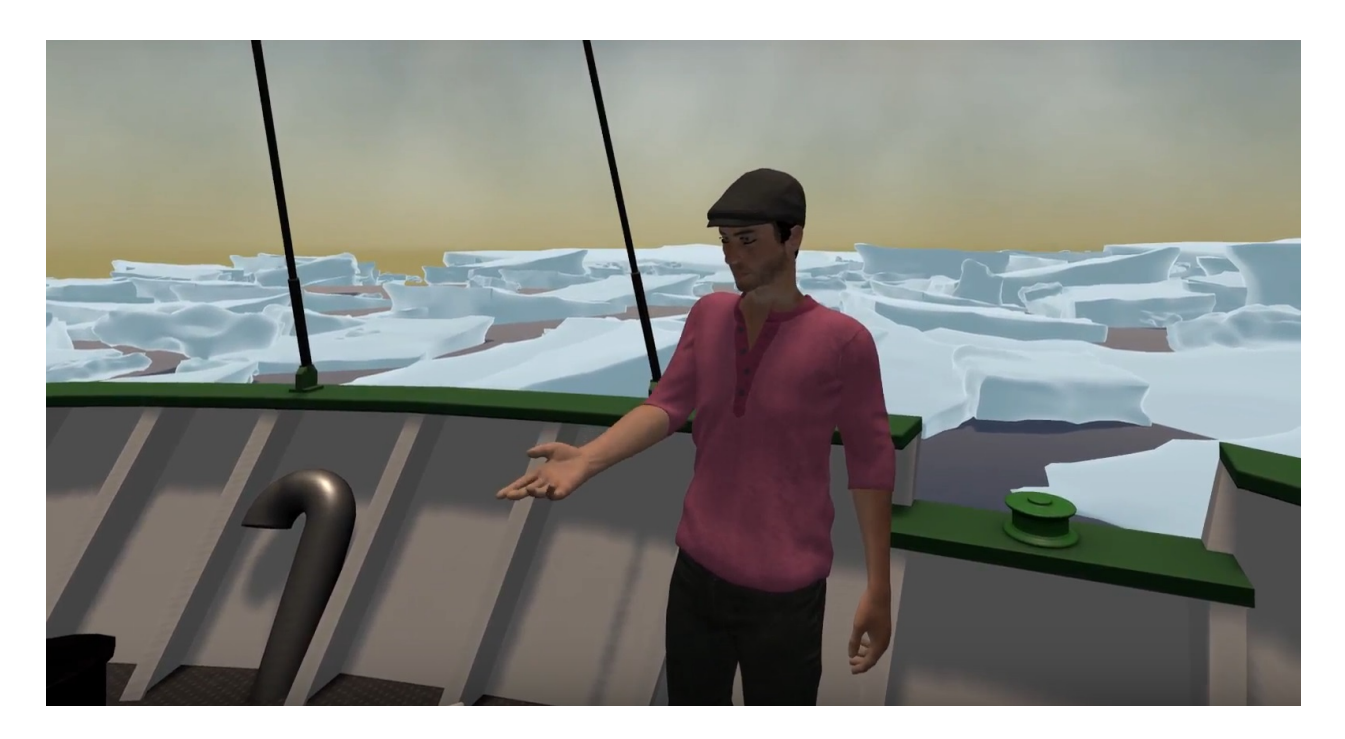

Figura 4.9: Personaje dialogando con el jugador

Si el jugador le coloca suficiente atención al diálogo del personaje (esto es, no se distrae mirando en otra dirección o alejándose), entonces se avanzará al nuevo estado, donde el personaje se aleja. Con esto se da por terminada la interacción.

<span id="page-35-0"></span>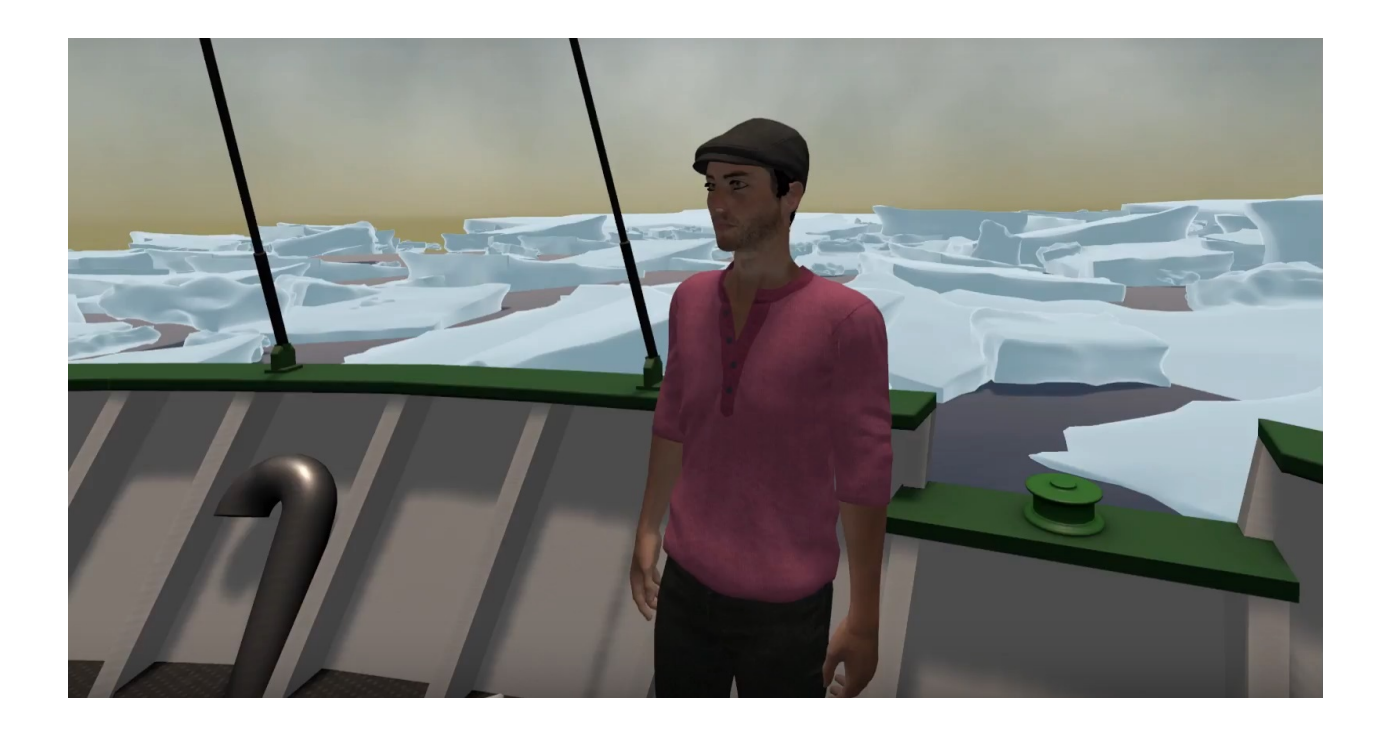

Figura 4.8: Personaje esperando una respuesta del jugador

<span id="page-35-1"></span>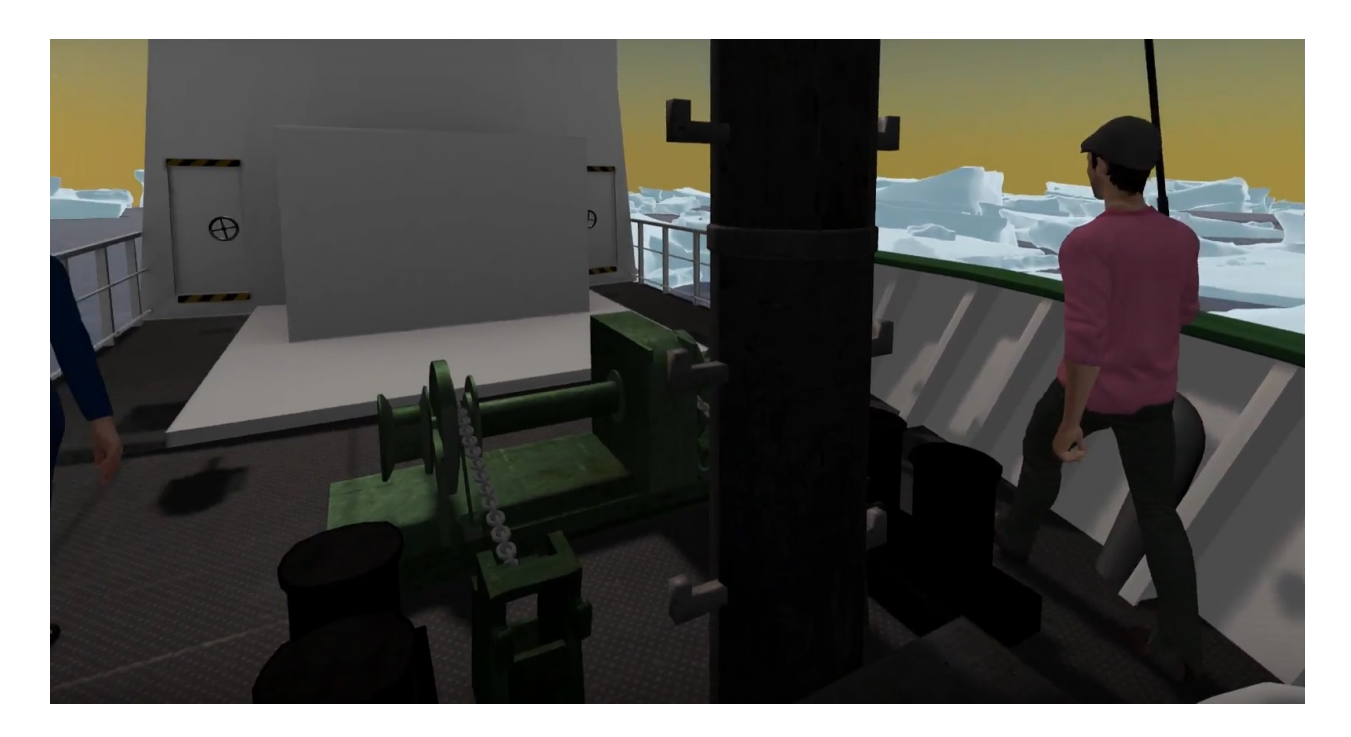

Figura 4.10: Personaje abandonando la escena

## <span id="page-36-0"></span>Capítulo 5

## Validación

Con el fin de verificar el cumplimiento de los objetivos propuestos al comienzo de este documento, y de comprobar la calidad de los mecanismos de interacción desarrollados, se realizó una validación con usuarios, los cuales, luego de navegar dentro de la novela con el casco puesto, contestaron un cuestionario.

### <span id="page-36-1"></span>5.1. Metodología

Dado que el objetivo de esta validación es preliminar, pues se busca validar a grandes rasgos la sensación de inmersión, la evaluación realizada es una prueba de concepto. Con esto, el objetivo principal de esta evaluación es comprobar si las mecánicas de interacción desarrolladas funcionan y si contribuyen a la inmersión de los jugadores en el ambiente.

#### <span id="page-36-2"></span>5.1.1. Participantes

Considerando la situación sanitaria actual, la cantidad de participantes conseguidos para realizar la prueba no constituyen una muestra representativa, siendo esta únicamente de 2 usuarios. En particular, porque es necesaria la presencia física de los participantes puesto que el hardware utilizado es muy específico y ninguno de los voluntarios cuenta con él (esto es, el casco Oculus Rift u Oculus Quest). Sin embargo, es importante destacar que, a medida que la situación lo permita, está contemplado realizar más pruebas para validar el producto.

Para minimizar la cantidad de variables que puedan afectar los resultados, y obtener una retroalimentación más consistente, los participantes se escogieron con un rango de edad entre 24 a 30 años. Esto pues, en este rango etario se encuentra gente que no es ajena a la tecnología y pueden desenvolverse de manera más natural con ella, considerando que las pruebas se realizan para un videojuego y en un ambiente poco conocido en general. Por esto último, se escogieron personas que puedan tener puntos de referencia con otros juegos, aunque no necesariamente del mismo género ni con la misma tecnología.

#### <span id="page-37-0"></span>5.1.2. Materiales

Para las pruebas realizadas, todos los participantes utilizaron el mismo casco Oculus Quest, conectado al mismo computador, e hicieron uso del mismo software (Unity) para visualizar el producto. Además, todos los participantes realizaron la prueba en la misma habitación, donde contaban con espacio suficiente para desplazarse o moverse según las recomendaciones entregadas por Oculus.

#### <span id="page-37-1"></span>5.1.3. Procedimiento

El procedimiento comenzó con una explicación sobre el contexto de la prueba, indicando que se trata de un producto preliminar para un trabajo de título. Luego, se explicó en qué consistiría la prueba, indicando que debían colocarse el casco para navegar en un entorno ambientado en la Antártica, y que contaban con dos controles para controlar las manos y el movimiento del personaje dentro del juego. Se les enseñó cómo realizar gestos dentro del juego, pues para esta versión, esto requiere presionar un botón en particular.

Se le indicó a los participantes que durante la experiencia podían presentar mareos o pérdida de equilibrio, y que no siguieran utilizando la aplicación si presentaban síntomas similares. Luego, se les señaló que al finalizar la prueba debían responder un cuestionario.

El cuestionario respondido por los usuarios corresponde a dos módulos del *Game Experien*ce Questionnaire (GEQ) [\[5\]](#page-43-11), más seis preguntas extras evaluadas utilizando la escala Likert de 0 (totalmente en desacuerdo) a 4 (totalmente de acuerdo). El primer módulo corresponde al cuestionario base, el cual consta de 33 enunciados evaluados de 0 a 4, según como se haya sentido el participante en relación a lo descrito en cada aseveración. Este módulo pretende evaluar la experiencia vivida durante el juego en las dimensiones de inmersión; flujo de juego; habilidad; influencia positiva y negativa; tensión; y desafío. El segundo módulo consta de 17 enunciados también evaluadas de 0 a 4, y trata sobre las sensaciones experimentadas después del juego, tales como cansancio; experiencia positiva y negativa; y vuelta a la realidad. Las preguntas extra tienen relación con la inmersividad de la experiencia y a los elementos de interacción desarrollados. Las preguntas más en detalle pueden verse en el anexo [A.](#page-44-0)

Una vez explicado el proceso que llevarían a cabo, los participantes se colocaron el casco, para inmediatamente comenzar a explorar los elementos de la obra. Los usuarios de la aplicación interactuaron libremente con ella. Dado que la obra no está completa, cada una de las escenas desarrolladas fue probada por separado.

La experiencia en total tuvo un largo aproximado de 5 a 10 minutos, durante la cual fueron dejados para que se desenvolvieran como mejor lo estimasen. Al finalizar, se les indicó dónde encontrar el formulario que debían responder, el cual se realizó mediante Google Forms.

### <span id="page-37-2"></span>5.2. Resultados

Todos los resultados obtenidos deben ser analizados en el contexto planteado, donde resultan ser datos preliminares para moldear el trabajo futuro. A continuación se presenta un resumen de la información recopilada tanto a través del cuestionario, como de los comentarios <span id="page-38-0"></span>entregados por los participantes.

#### 5.2.1. Cuestionario

<span id="page-38-1"></span>En ambos módulos, cada enunciado se asocia con alguna de las dimensiones listadas anteriormente. De esta manera, el resultado final de cada aspecto corresponde al promedio de las respuestas obtenidas para dicho atributo. La tabla [5.1](#page-38-1) muestra el promedio del total de resultados obtenidos para cada dimensión correspondiente al módulo base, mientras que la tabla [5.2](#page-38-2) muestra lo propio para el módulo post juego.

| Dimensión            | Promedio |
|----------------------|----------|
| Habilidad            | 2.9      |
| Inmersión            | 2.25     |
| Flujo de Juego       | 2.1      |
| Tensión              |          |
| Desafío              | 1.5      |
| Experiencia Negativa | 0.875    |
| Experiencia Positiva | 32       |

Tabla 5.1: Resultados preliminares del módulo base del GEQ

<span id="page-38-2"></span>Respecto a los resultados anteriores, y de acuerdo a los comentarios obtenidos como retroalimentación por parte de los participantes, los elementos de interacción diseñados y desarrollados son relativamente intuitivos. Además son un aporte para la experiencia, pero el aspecto inmersivo se ve mermado por la cualidad de prototipo que posee el trabajo en el estado actual. Esto es, la falta de algunos assets que mejoren la ambientación o la falta de conexión entre algunas escenas, contrarresta los efectos pretendidos por las interacciones.

| Dimensión            | Promedio |
|----------------------|----------|
| Experiencia Negativa | 1.58     |
| Experiencia Positiva | 0.67     |
| Cansancio            | 0.25     |
| Vuelta a la Realidad | 0.67     |

Tabla 5.2: Resultados preliminares del módulo post juego del GEQ

En cuanto a las sensaciones post juego, podemos observar que la experiencia resulta ligera para los participantes, provocando poco y nada en cuanto al cansancio y la dificultad de volver a la realidad. Por otro lado, las experiencias negativas se imponen a las positivas pues predomina la sensación de que pudieron hacer algo más. Nuevamente, esto va de la mano con el hecho de que el juego es un prototipo.

<span id="page-39-2"></span>

| Pregunta                            | Promedio |
|-------------------------------------|----------|
| Interacciones son un aporte         | 3.5      |
| Interacciones son inmersivas        | -3       |
| Interacciones son naturales         | 2.5      |
| Interacciones están bien integradas | 2.5      |
| Repetir la experiencia              |          |
| Recomendar la experiencia           | 2.5      |

Tabla 5.3: Resultados preliminares de las preguntas adicionales

Finalmente, respecto a la inmersión y satisfacción de los participantes, estos consideraron que las interacciones cumplen en general con lo propuesto, provocando una experiencia positiva. El punto más bajo resulta ser la integración, la cual, según los comentarios, en ciertos momentos parece forzada.

#### <span id="page-39-0"></span>5.2.2. Comentarios

En general, los comentarios negativos se enfocaron en la dificultad que tuvieron los participantes para sentirse inmersos en las escenas, puesto que los aspectos que faltaban por pulir eran muy notorios y los afectaba de manera negativa. Por otro lado, los comentarios positivos están centrados en la gran cantidad de elementos en los que enfocarse durante la experiencia, a pesar de que esta se sintiera más de forma guiada que un mundo abierto. También se destaca la forma en la que se daban las interacciones, donde se daba a entender claramente el propósito, aunque habían algunos detalles que se sentían forzados en la ejecución.

### <span id="page-39-1"></span>5.3. Discusión

Todos los resultados, como bien se ha mencionado, son preliminares, pues el número de participantes involucrados en la validación realizada fue muy pequeño. Aún así, estos sirven para tener una primera impresión de lo que podría llegar a ser el producto una vez terminado, y definir algunas líneas de trabajo futuro.

En cuanto al funcionamiento de las interacciones, pareciera que estas cumplen de forma correcta su propósito, pero dado que lo que se pretende lograr es una experiencia inmersiva, este punto requiere más trabajo. No obstante, de acuerdo a las dimensiones de flujo durante el juego y competencia del módulo base del GEQ; y a las preguntas realizadas sobre la inmersión; es posible vislumbrar que las interacciones van por buen camino en cuanto a la naturalidad con la que se presentan y desarrollan. Así, es necesario trabajar la fluidez con la que se resuelven, teniendo en cuenta los movimientos naturales de los usuarios.

Respecto a las sensaciones al finalizar la novela, en general esta se ve opacada por el hecho de que el proyecto se presenta como un prototipo en lugar de un juego completamente funcional. Aún así, el género de videojuego, la tecnología en la que se desarrolla, y las posibilidades que estos entregan, hacen que la experiencia sea llamativa para seguir trabajando en algo similar.

## <span id="page-40-0"></span>Capítulo 6

## Conclusión y Trabajo Futuro

A lo largo de este trabajo de título se abordó el problema de diseñar mecanismos de interacción implícita para novelas interactivas controladas por realidad virtual. Para ello, la solución desarrollada consistió en diseñar distintas mecánicas de interacción, que posteriormente fueron implementadas para ser usadas en una novela visual desarrollada en Unity.

Para comenzar la realización del diseño de la solución, el primer paso consistió en la revisión profunda de la literatura relacionada. En particular, fue relevante la literatura sobre desarrollo de interacciones implícitas, sobre inmersión en videojuegos y sobre el área de HCI. De estas se desprenden las dificultades y limitaciones a tener en cuenta sobre las interacciones en general, la inmersión sensorial en la realidad virtual, y el desarrollo de videojuegos en dicho ambiente; el estudio del proceso de articulación de una interacción para su posterior diseño; y las recomendaciones para el género de novela visual.

El diseño de las interacciones se realizó a través de la abstracción de máquinas de estado, las cuales modelan distintos tipos de interacciones. Cada una de estas máquinas fue instanciada para el proyecto de la novela sobre un viaje a la Antártica y posteriormente integrada a la obra final.

Para desarrollar la solución que fue diseñada, fue necesario gestionar la producción y recepción de los recursos que generaron los distintos equipos de trabajo, lo cual se realizó mediante reuniones de coordinación semanales; configurar el espacio de trabajo en Unity para compatibilizar el proyecto con Oculus Quest; y finalmente implementar la solución en Unity. Esto último se realizó emulando el comportamiento natural de las máquinas de estado, donde cada estado posee un nombre único como identificador; un callback que se ejecuta al llegar a dicho estado; y un conjunto de transiciones de salida que utilizan las variables sensoriales entregadas por el casco de realidad virtual.

Posteriormente al desarrollo, fue realizada una prueba de concepto con usuarios, tratando de minimizar las variables que pudieran generar variabilidad en los resultados. Los participantes, entonces, fueron escogidos tratando de que cumplan y compartan algunos requerimientos y características. El procedimiento consistió en explorar la obra desarrollada, para luego responder un cuestionario enfocado en la inmersividad de las componentes presentes en la novela que habían experimentado. Los resultados preliminares obtenidos indican que las interacciones desarrolladas van por buen camino, aun que la estética de prototipo presente en la novela afecta negativamente la experiencia.

Una consideración importante que hay que tener en cuenta es que las pruebas con usuarios no pudieron realizarse completamente, puesto que la situación sanitaria y la cuarentena no lo permitieron. Más allá de esto, el producto final se encuentra terminado según lo planificado y es esta última etapa de validación la única restante.

En cuanto a los objetivos propuestos al inicio de este documento, se puede observar lo siguiente:

- 1. Respecto a explorar la manera de desarrollar los mecanismos de interacción (teoría, tecnologías, metodologías, comportamientos habituales en ambientes similares, etc.) para lograr una experiencia inmersiva, esto se ve parcialmente cumplido. Por una parte, esto se cumple luego de la revisión bibliográfica relacionada, detallada en el capítulo 2; y por otro, debido a la familiarización con el ambiente de desarrollo y el casco de realidad virtual, trabajo que fue realizado con anterioridad a comenzar este trabajo de título, esto con el objetivo de minimizar los riesgos de factibilidad del proyecto. Respecto a la cualidad inmersiva de los elementos desarrollados, la validación no es representativa para concluir sobre este aspecto.
- 2. Sobre el desarrollo de los elementos mencionados en el ambiente de realidad virtual, evitando que se degrade la calidad, tanto en términos de producto funcional de software como de experiencia de usuarios, el producto final fue validado con usuarios, y en general presenta una evaluación y comentarios positivos, aun que con aspectos a mejorar. Pero al tratarse de una muestra tan pequeña, no es posible concluir sobre la experiencia de los usuarios. Por otro lado, el software desarrollado es funcional, y puede ser reutilizado en otros proyectos que lo requieran, si así fuese necesario.
- 3. Finalmente, con relación a coordinar e implementar el acoplamiento de las distintas componentes de la novela, para obtener como resultado un prototipo de la novela lista para ser presentada, podemos concluir que se encuentra completamente completo, pues se realizó un trabajo de gestión para coordinar el proyecto con todos los equipos de trabajo, realizando satisfactoriamente el acoplamiento de las distintas componentes. Finalmente, el producto obtenido, como prototipo, es completamente válido para realizar una prueba de concepto.

En base al trabajo realizado, y como líneas de trabajo futuro para este mismo proyecto, se plantea la posibilidad de determinar el comportamiento natural de potenciales usuarios en un entorno de realidad virtual similar al ambiente que tendrá la novela, con la finalidad de establecer niveles mínimos de jugabilidad y aceptabilidad. Esto se puede realizar utilizando el producto existente como prototipo, para estudiar los movimientos e intenciones de los jugadores, y así determinar cómo continuar con el desarrollo de la obra en el aspecto de interacciones.

Por otro lado, según lo comentado en las encuestas respondidas por los participantes de

validación, la falta de algunos assets afectan negativamente la sensación de inmersión y, aunque se trata de un prototipo, contar con una mejor ambientación permitiría determinar con mayor fidelidad la calidad de las interacciones diseñadas. Además, ayudaría en gran manera a realizar el estudio detallado anteriormente.

Respecto a la validación, esta debe realizarse con una muestra de mayor tamaño, que permita concluir y mejorar los aspectos que muestren falencias, y cambiar aquellos que le resten inmersividad y calidad tanto a la obra como a las interacciones. Este punto está planificado para ser realizado en la medida que las condiciones sanitarias lo permitan. Sobre esto, ya hay un grupo de participantes dispuestos a validar la obra si el riesgo de salud que esto representa disminuye considerablemente.

## <span id="page-43-0"></span>Bibliografía

- <span id="page-43-8"></span>[1] Gonçalo Baptista and Tiago Oliveira. Gamification and serious games: A literature meta-analysis and integrative model. Comput. Hum. Behav., 92:306–315, 2019.
- <span id="page-43-10"></span><span id="page-43-9"></span>[2] Christian Espinosa Bustos. Implementing implicit interaction in interactive film. 2016.
- [3] R. Crawford and Y. Chen. From hypertext to hyperdimension neptunia: The future of vr visual novels: The potentials of new technologies for branching-path narrative games. In 2017 23rd International Conference on Virtual System Multimedia (VSMM), pages 1–7, 2017.
- <span id="page-43-4"></span>[4] John David Dawson. A discussion of immersion in human computer interaction: the immersion model of user experience. PhD thesis, Newcastle University, Newcastle upon Tyne, UK, 2017.
- <span id="page-43-11"></span>[5] W.A. IJsselsteijn, Y.A.W. de Kort, and K. Poels. The Game Experience Questionnaire. Technische Universiteit Eindhoven, 2013.
- <span id="page-43-6"></span>[6] Wendy Ju. The Design of Implicit Interactions. Synthesis Lectures on Human-Centered Informatics. Morgan & Claypool Publishers, 2015.
- <span id="page-43-5"></span>[7] Erica Kleinman, Karina Caro, and Jichen Zhu. From immersion to metagaming: Understanding rewind mechanics in interactive storytelling. *Entertain. Comput.*, 33:100322, 2020.
- <span id="page-43-2"></span><span id="page-43-1"></span>[8] Steven M. LaValle. Virtual Reality. Cambridge University Press, 2020.
- [9] Davide Salanitri. Trust in virtual reality. PhD thesis, University of Nottingham, UK, 2018.
- <span id="page-43-7"></span>[10] Albrecht Schmidt. Implicit human computer interaction through context. Personal and Ubiquitous Computing,  $4(2/3)$ :191–199, 2000.
- <span id="page-43-3"></span>[11] Barundefinedş Serim and Giulio Jacucci. Explicating "implicit interaction": An examination of the concept and challenges for research. In Proceedings of the 2019 CHI Conference on Human Factors in Computing Systems, CHI '19, page 1–16, New York, NY, USA, 2019. Association for Computing Machinery.

## <span id="page-44-0"></span>Anexo A

## Cuestionario de experiencia de juego

## Módulo base

Para cada uno de los siguiente puntos indique cómo se sintió DURANTE el juego, usando la siguiente escala:

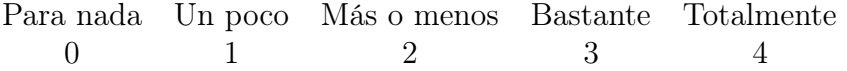

- 1. Me sentí contento
- 2. Me sentí hábil
- 3. Estuve interesado en su historia
- 4. Pensé que fue divertido
- 5. Tuve toda mi atención puesta mientras jugaba
- 6. Me sentí feliz
- 7. Me puso de mal humor
- 8. Pensé en otras cosas mientras jugaba
- 9. Me pareció tedioso
- 10. Me sentí competente
- 11. Pensé que era difícil
- 12. Era estéticamente agradable
- 13. Olvidé todo a mi alrededor
- 14. Me sentí bien
- 15. Fui bueno en el juego
- 16. Me sentí aburrido
- 17. Me sentí exitoso
- 18. Me sentí imaginativo
- 19. Sentí que podía explorar las cosas
- 20. Lo disfruté
- 21. Fui rápido en alcanzar los objetivos del juego
- 22. Me sentí molesto
- 23. Me sentí presionado
- 24. Me sentí irritable
- 25. Perdí la noción del tiempo
- 26. Me sentí desafiado
- 27. Me pareció impresionante
- 28. Estuve profundamente concentrado en el juego
- 29. Me sentí frustrado
- 30. Se sintió como una experiencia enriquecedora
- 31. Perdí la conexión con el mundo exterior
- 32. Sentí la presión del tiempo
- 33. Tuve que esforzarme mucho

### Módulo Post Juego

Para cada uno de los siguiente puntos indique qué tan de acuerdo está, utilizando la siguiente escala:

> Para nada Un poco Más o menos Bastante Totalmente 0 1 2 3 4

- 1. Me sentí revitalizado
- 2. Me sentí mal
- 3. Me costó mucho volver a la realidad
- 4. Me sentí culpable
- 5. Se sintió como una victoria
- 6. Me pareció una pérdida de tiempo
- 7. Me sentí lleno de energía
- 8. Me sentí satisfecho
- 9. Me sentí desorientado
- 10. Me sentí exhausto
- 11. Sentí que podía haber hecho cosas más útiles
- 12. Me sentí empoderado
- 13. Me sentí cansado
- 14. Me sentí arrepentido
- 15. Me sentí avergonzado
- 16. Me sentí orgulloso
- 17. Tuve la sensación de haber regresado de un viaje

## Preguntas Adicionales

Para cada uno de los siguiente puntos indique qué tan de acuerdo está, utilizando la siguiente escala:

- 0 Totalmente en desacuerdo
- 1 En desacuerdo
- 2 Ni de acuerdo ni en desacuerdo
- 3 De acuerdo
- 4 Totalmente de acuerdo
- 1. Los elementos de interacción son un aporte para la experiencia
- 2. Los elementos de interacción son inmersivos
- 3. Los elementos de interacción ocurren de manera natural
- 4. Los elementos de interacción están bien integrados
- 5. Volvería a interactuar con una novela visual en realidad virtual
- 6. Recomendaría esta experiencia